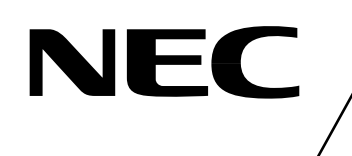

# **MOS INTEGRATED CIRCUIT** <sup>µ</sup>**PD16681A**

# **LCD CONTROLLER/DRIVER FOR DOT MATRIX DISPLAY OF JIS LEVEL 1 AND JIS LEVEL 2 KANJI SETS**

### **DESCRIPTION**

The µPD16681A is a single-chip controller driver that can display Japanese text; including JIS Level 1 kanji, JIS Level 2 kanji, hiragana, and katakana. Each chip can display up to four lines containing up to eight full width characters (11 x 12 dots), or up to four lines containing up to 16 half width characters (5 x 12 dots), as well 96 pictographs.

# **FEATURES**

- LCD controller/driver for dot matrix display of JIS Level 1 and JIS Level 2 kanji sets
- On-chip ROM for character generation
- −JIS Level 1 + Level 2 kanji (11 x 12 dots) : 6,355 characters
- −JIS non-kanji characters (11 x 12 dots) : 453 characters
- −Other characters (symbols, etc.) (11 x 12 dots): 256 characters
- −Half width alphanumeric characters (5 x 12 dots) : 192 characters
- On-chip RAM for character generation −8 types (12 x 13 dots)
- On-chip boost circuit : switchable between 3x and 4x modes
- RAM for pictograph data displays : 96 bits
- Outputs : 96 segments, 52 commons
- Duty settings : 1/39 or 1/52
- Switchable data inputs : serial or 8-bit parallel
- On-chip divider resistor
- Selectable bias settings (1/8 bias, 1/7 bias, or 1/6 bias)
- On-chip oscillation circuit

### **ORDERING INFORMATION**

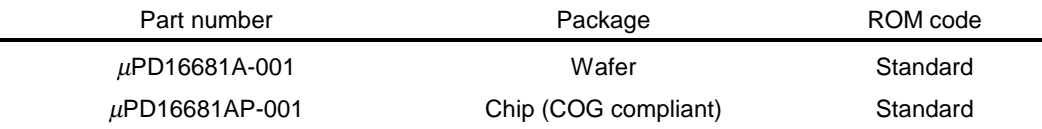

**The information in this document is subject to change without notice. Before using this document, please confirm that this is the latest version. Not all devices/types available in every country. Please check with local NEC representative for availability and additional information.**

### **1. BLOCK DIAGRAM**

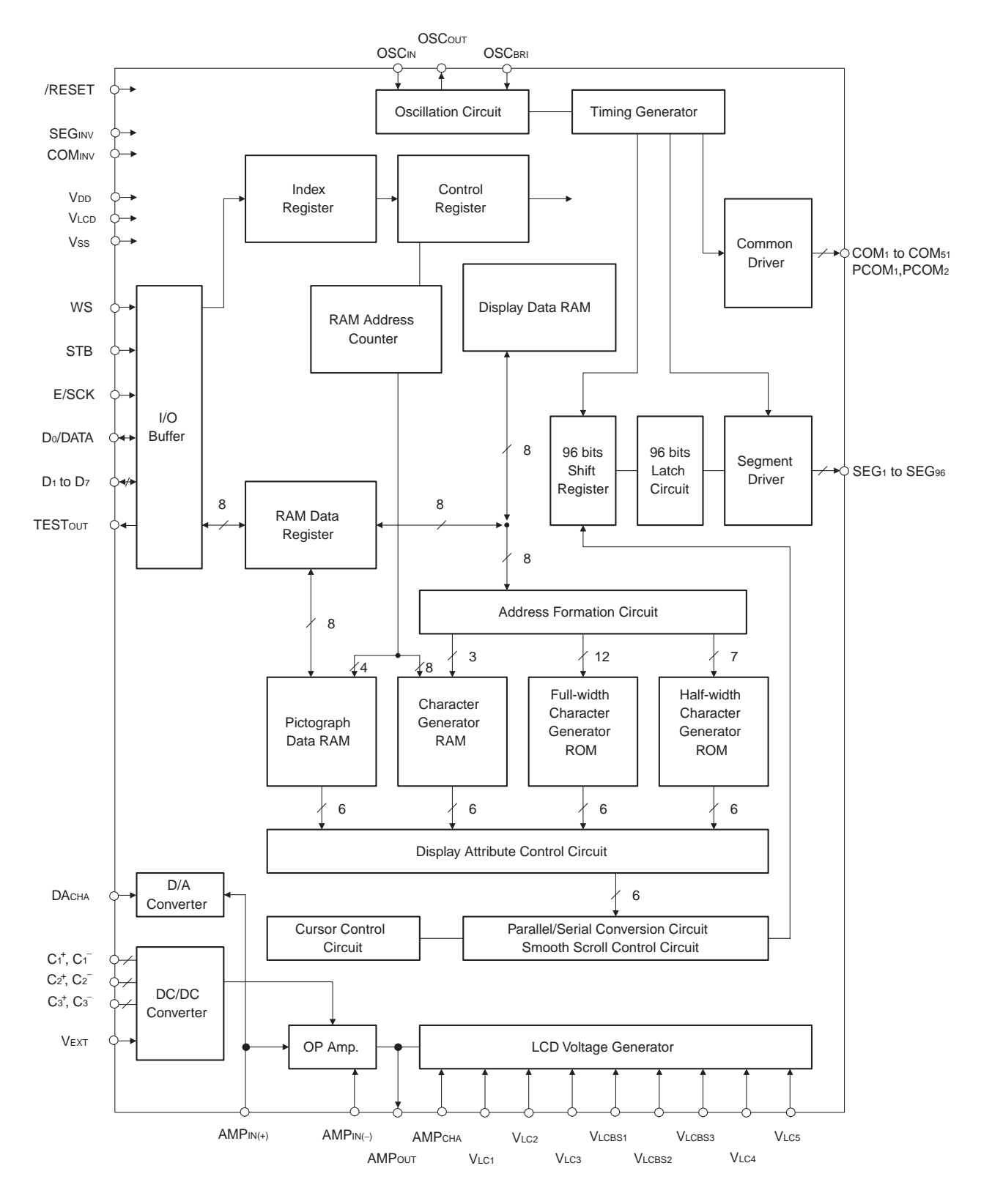

**Remark** /xxx indicates active low signals.

**2** Data Sheet S14207EJ2V0DS00

# **2. PIN CONFIGURATION (Pad Layout)**

Chip size :  $2.80 \times 10.48 \text{ mm}^2$ 

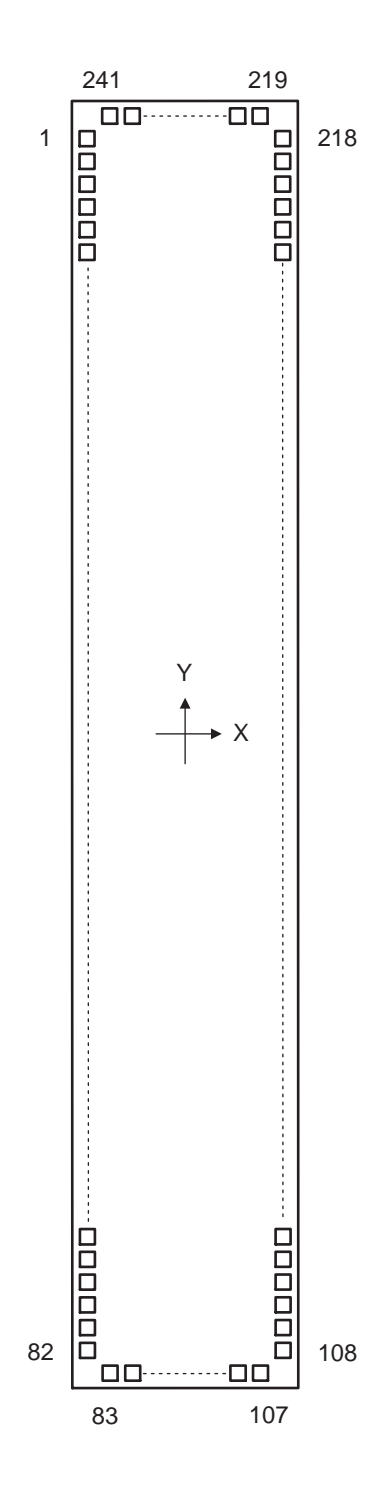

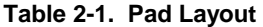

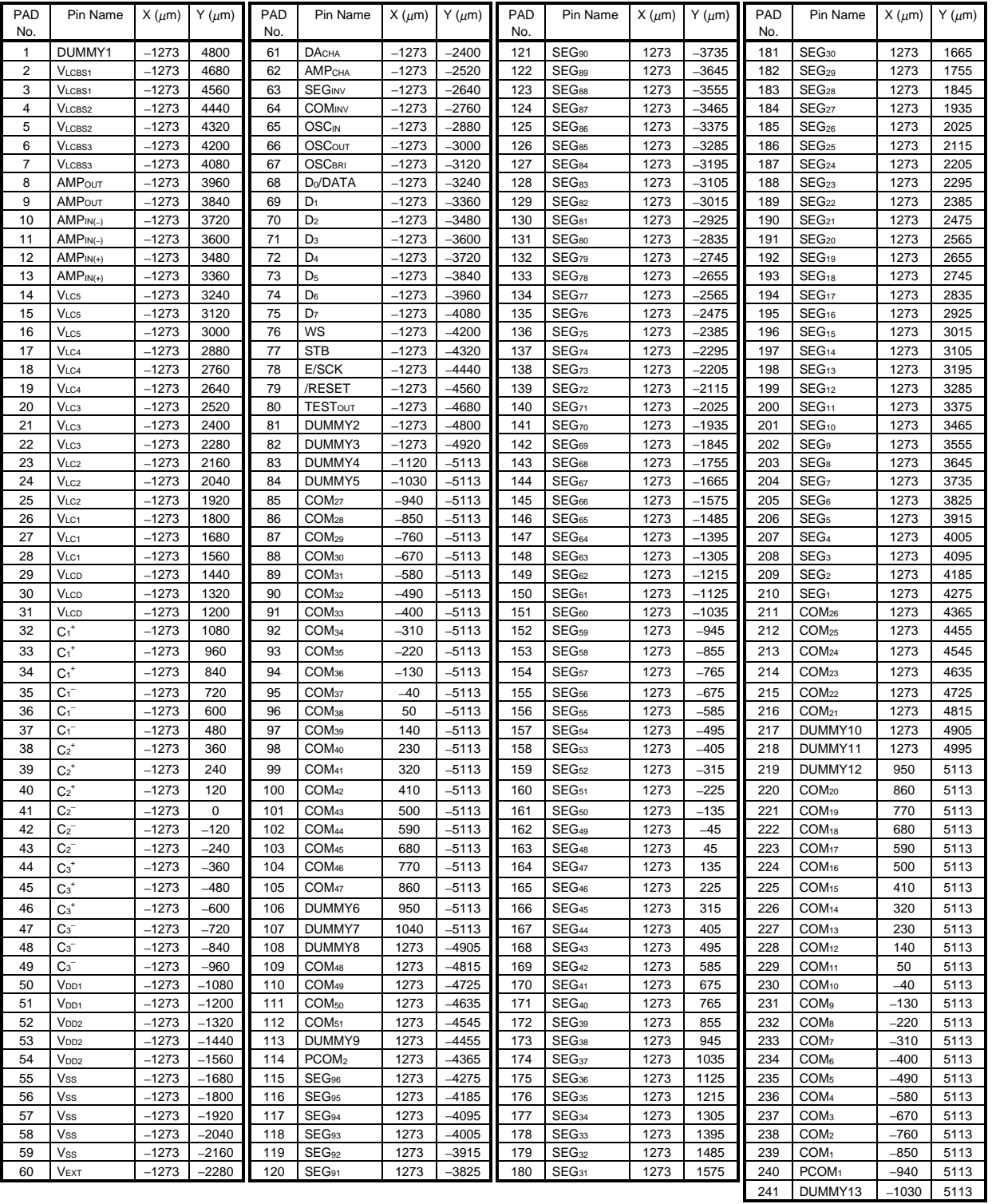

# **3. PIN FUNCTIONS**

#### **3.1 Power Supply System Pins**

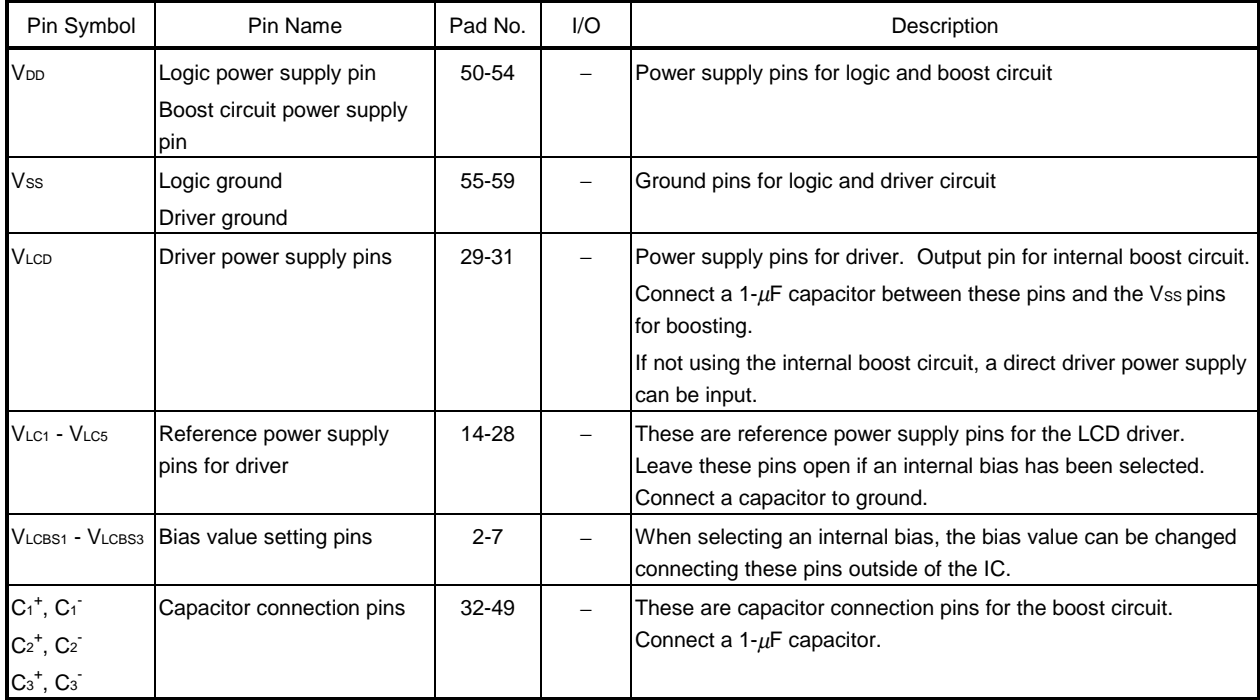

# **3.2 Logic System Pins**

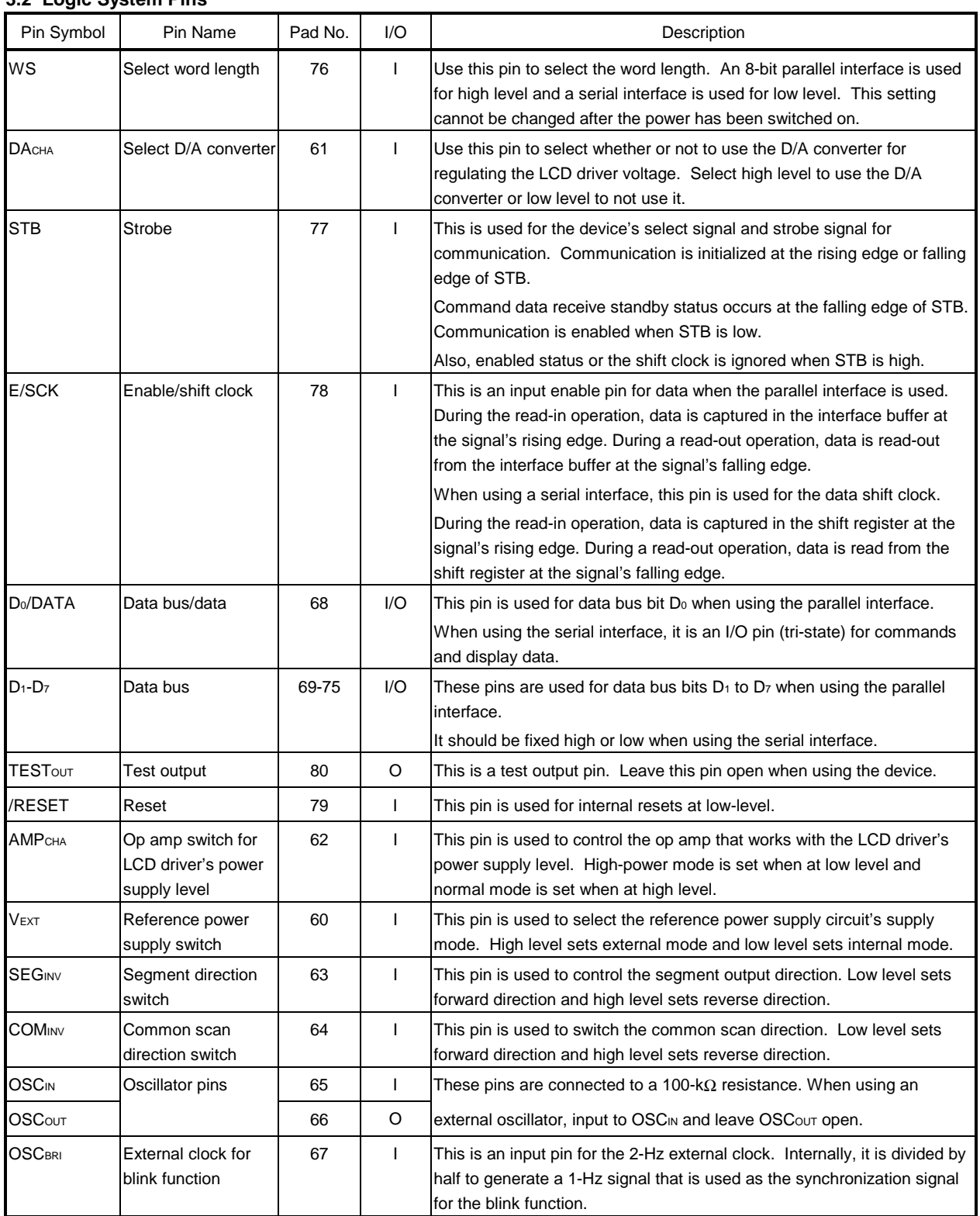

# **3.3 Driver System Pins**

| Pin Symbol                           | Pin Name          | Pad No.   | I/O     | Description                                                                                                    |
|--------------------------------------|-------------------|-----------|---------|----------------------------------------------------------------------------------------------------|
| SEG <sub>1</sub> - SEG <sub>96</sub> | Segment           | 115-210   | O       | Segment output pins                                                                                                    |
| $COM1$ -                             | Common            | 85-105    | $\circ$ | Common output pins                                                                                                    |
| COM <sub>51</sub>                    |                   | 109-112   |         | 1/52 duty: Use COM1 to COM51                                                                                                    |
|                                      |                   | 211-216   |         | 1/39 duty: Use COM <sub>1</sub> to COM <sub>19</sub> , COM <sub>27</sub> to COM <sub>45</sub> and leave                                                                                     |
|                                      |                   | 220-239   |         | COM <sub>20</sub> to COM <sub>26</sub> , COM <sub>46</sub> to COM <sub>51</sub> open                                                                                                    |
| PCOM <sub>1</sub> ,                  | Pictograph common | 240       | $\circ$ | Common output pins for pictographs                                                                                                    |
| PCOM <sub>2</sub>                    |                   | 114       |         | The same signal is output from PCOM <sub>1</sub> and PCOM <sub>2</sub> .                                                                                                    |
| $AMPIN(+)$                           | Op amp inputs     | $10 - 13$ | L       | These are input pins for the op amp that regulates the LCD driver<br>voltage.                                                                                                    |
|                                      |                   |           |         | Leave the $AMP_{IN(+)}$ pin unconnected when using the on-chip $D/A$<br>converter. When not using the D/A converter, a reference voltage must                                               |
| $AMPIN(-)$                           |                   |           |         | be input.                                                                                                    |
|                                      |                   |           |         | Connect the $AMP_{IN(-)}$ pin to a resistor used to regulate the LCD voltage.<br>(See diagram below.)                                                                                       |
| <b>AMPout</b>                        | Op amp outputs    | 8,9       | $\circ$ | These are output pins for the op amp that regulates the LCD driver<br>voltage. Normally, they are connected to resistors that are used to<br>regulate the LCD voltage. (See diagram below.) |
|                                      |                   |           |         | Since the AMPour pins are used to stabilize the on-chip amp's output, we<br>recommend connecting them to a capacitor that is rated between 0.1 and<br>1.0 $\mu$ F.                          |
| <b>DUMMY</b>                         | <b>DUMMY</b> pins | 1,81-84,  |         | DUMMY pins are not connected to the internal circuit. Leave open if they                                                                                                    |
|                                      |                   | 106-108.  |         | are not used.                                                                                                    |
|                                      |                   | 113,      |         |                                                                                                    |
|                                      |                   | 217-219,  |         |                                                                                                    |
|                                      |                   | 241       |         |                                                                                                    |

**Figure 3-1. Voltage Control Circuit**

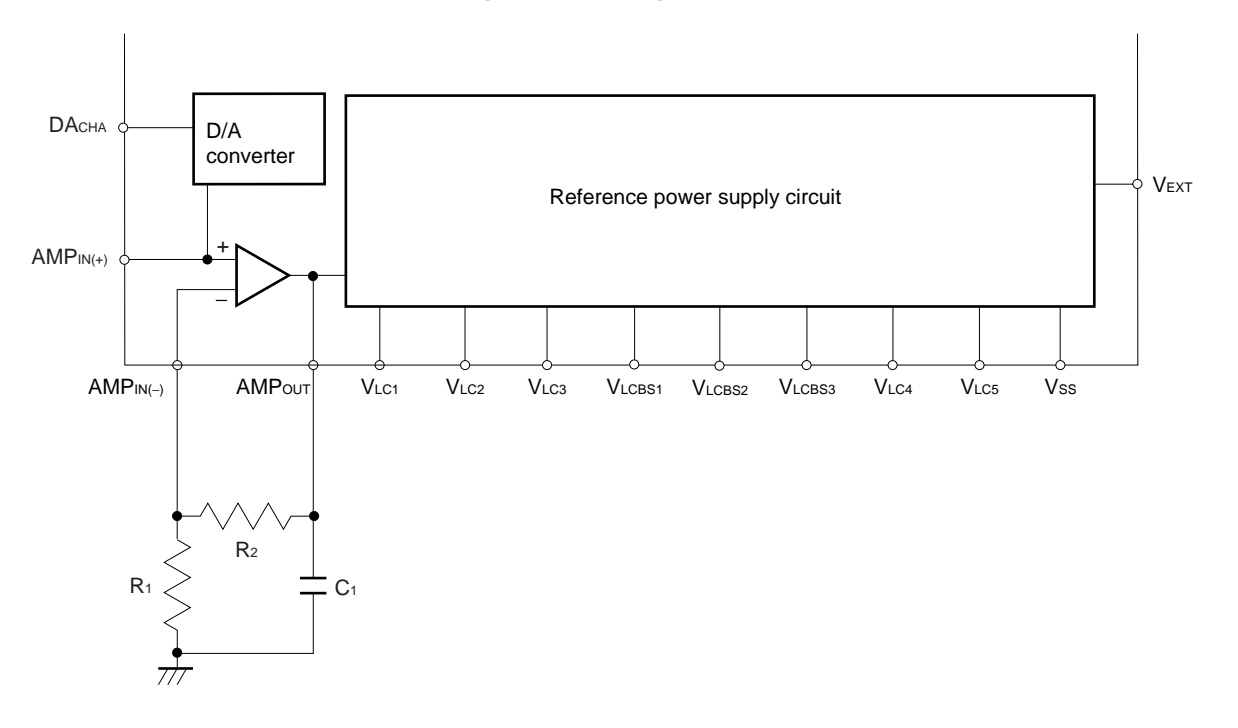

Data Sheet S14207EJ2V0DS00 **7**

# **4. POWER SUPPLY CIRCUIT**

 A switchable (3x or 4x) boost circuit is included to generate a current for driving the LCD. A connection to a boostrelated capacitor is used to switch the boost circuit's setting.

The VEXT pin (H: external, L: internal) is used to switch between using an external LCD driver power supply or the on-chip boost circuit.

#### **4.1 Boost Circuit**

When using the internal power supply, connect the boost-related capacitor between  $C_1^+$  and  $C_1^-$ ,  $C_2^+$  and  $C_2^-$ , and C<sub>3</sub><sup>+</sup> and C<sub>3</sub><sup>−</sup>. Also, connect the capacitor for level stabilization between VLcp and Vss, and set VEXT low to boost the potential between V<sub>DD</sub> and Vss from 3 to 4 times.

 Since the boost circuit uses signals from the internal oscillation circuit, the oscillation circuit must be operating. The relation between the boosted voltage and the potential is described below.

The  $C_1^+$ ,  $C_1^-$ ,  $C_2^+$ ,  $C_2^-$ ,  $C_3^+$ ,  $C_3^-$  and V<sub>DD</sub> pins all relate to the boost circuit, so the wire impedance should be minimized.

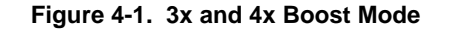

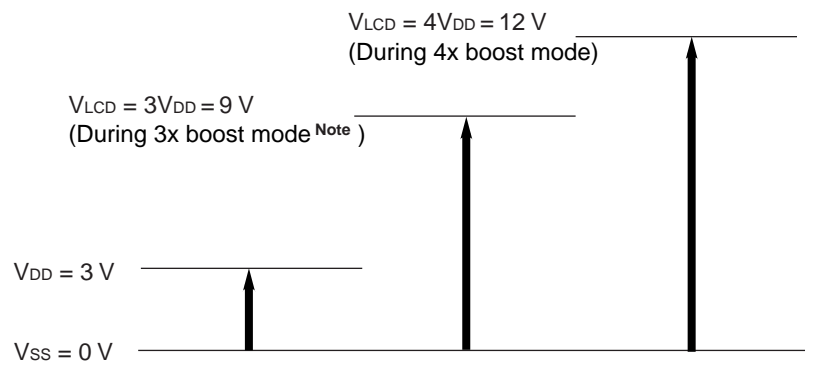

Note When set for 3x boost, connect boost-related capacitors between C<sub>2</sub><sup>-</sup> and C<sub>3</sub><sup>+</sup> and C<sub>1</sub><sup>+</sup> and C<sub>1</sub><sup>-</sup>.

#### **4.2 Regulation of LCD Driver Voltage**

#### **4.2.1 When not using internal power supply select or D/A converter (VEXT = L, DACHA = L)**

 When using the internal power supply, the boosted voltage is used as the power supply for the op amp incorporated in the IC for the LCD driver's voltage. A common mode amplifier circuit can be configured by connecting external resistors R1 and R2 and inputting the reference voltage VREF to AMPIN(+), and this configuration can be used to regulate the potential of the LCD driver voltage VLC1. If using a thermistor to regulate the LCD driver voltage to suit the liquid crystals' temperature characteristics, we recommend connecting in parallel to R2.

The LCD driver voltage VLC1 can be determined using the following formula.

$$
V_{\text{LC1}} = \text{AMP}_{\text{OUT}} = \left(1 + \frac{R_2'}{R_1}\right) V_{\text{REF}}
$$

$$
R_2' = \frac{R_2 \times R_{\text{th}}}{R_2 + R_{\text{th}}}
$$

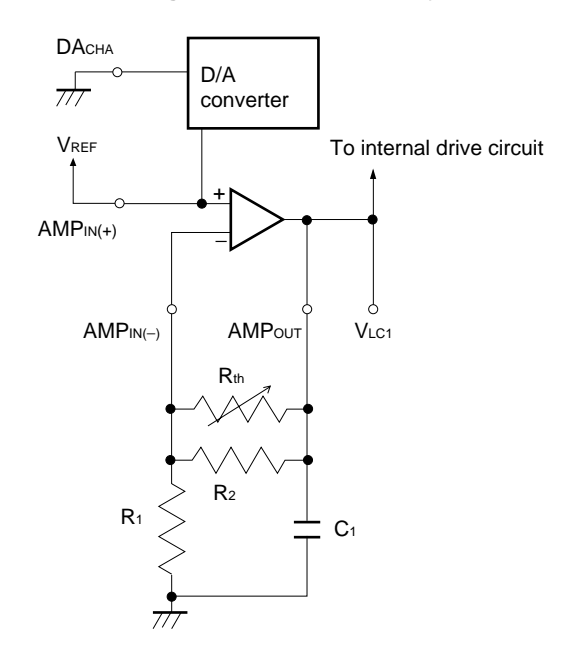

**Figure 4-2. When Not Using Internal Power Supply Select or D/A Converter**

# **4.2.2 When using internal power supply select and D/A converter (VEXT = L, DACHA = H)**

Using the D/A converter enables commands to be entered to control the reference voltage VREF that is input to the + input of the op amp for the LCD driver voltage.

 The D/A converter function sets 6-bit data to the D/A converter set register to set one of the 64 modes for the reference voltage VREF between VDD and 1/2 VDD.

The formula for V<sub>LC1</sub> is the same as in 4.2.1 When not using internal power supply select or D/A converter **(VEXT = L, DACHA = L)** above.

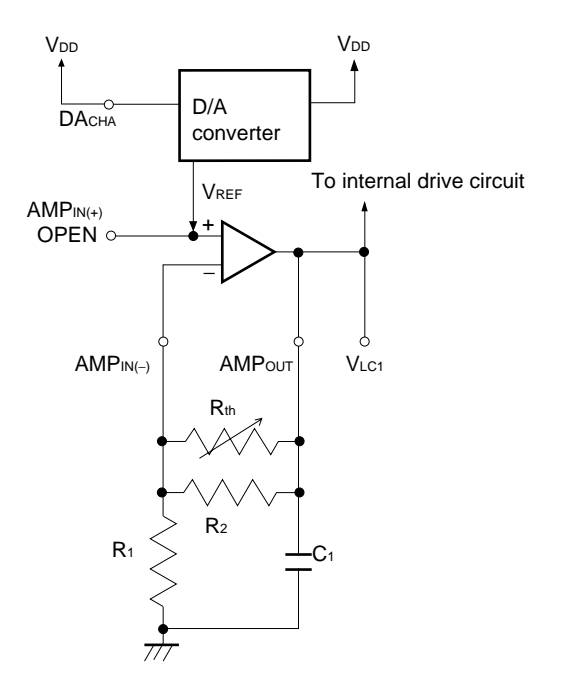

#### **Figure 4-3. Using Internal Power Supply Select and D/A Converter**

#### **4.2.3 When using an external power supply (VEXT = H)**

When an external power supply is used for the LCD driver voltage, the op amp incorporate in the µPD16681A (used for the LCD driver voltage) is in OFF mode. Consequently, the LCD driver's op amp and D/A converter function cannot be used when using an external power supply. Instead, regulate the LCD driver voltage by inputting directly to the VLCD and VLC1 pins.

#### Cautions 1. Maintain the following relation for the voltage input to the VLCD and VLC1 pins : VLCD > VLC1

- **2. Since the DACHA, AMPIN(+), and AMPIN(**−**) pins are CMOS inputs, they should be fixed either high or low.**
- 3. The AMP<sub>OUT</sub> pin should be left unconnected.

#### **4.3 Reference Voltage**

#### **4.3.1 When using internal power supply (VEXT = L)**

When using the internal power supply, the µPD16681A's on-chip divider resistor is used to create the six-level potential (VLC1, VLC2, VLC3, VLC4, VLC5, and Vss) required for the LCD driver.

#### **4.3.2 When using an external power supply (VEXT = H)**

When use of an external power supply has been selected, the op amp incorporated in the  $\mu$ PD16681A for the LCD driver level power supply is in OFF mode, so a reference potential must be directly input to VLc1, VLc2, VLc3, VLc4, and VLC5.

 Ordinarily, these levels are generated by dividing the resistance. Since large resistance values result in poorer LCD display quality, be sure to select a resistance value that suits the type of LCD panel to be used.

 The display quality can be improved by connecting capacitors between the level pins and ground pins. As with the resistance values described above, the capacitance values of the capacitors should be selected to suit the divided resistance values and the type of LCD panel to be used.

#### **4.4 Control of Op Amp for Level Power Supply**

Input to the AMPCHA pin is used to control the op amp for the LCD driver level power supply.

 $\bullet$  High power mode (AMPCHA = L)

This mode maximizes the LCD drive current supply capacity in the op amp for the LCD driver level power supply.

 $\bullet$  Normal mode (AMP<sub>CHA</sub> = H)

This mode uses a lower LCD drive current supply capacity in the op amp for the LCD driver level power supply, which is suitable for charging the capacitor used to stabilize the external level.

**Caution For either mode, be sure to connect a level stabilization capacitor (rated from about 0.1 to 1.0** µ**F) for the VLC1 to VLC5 pins. Poorer display quality results when these capacitors are not connected.**

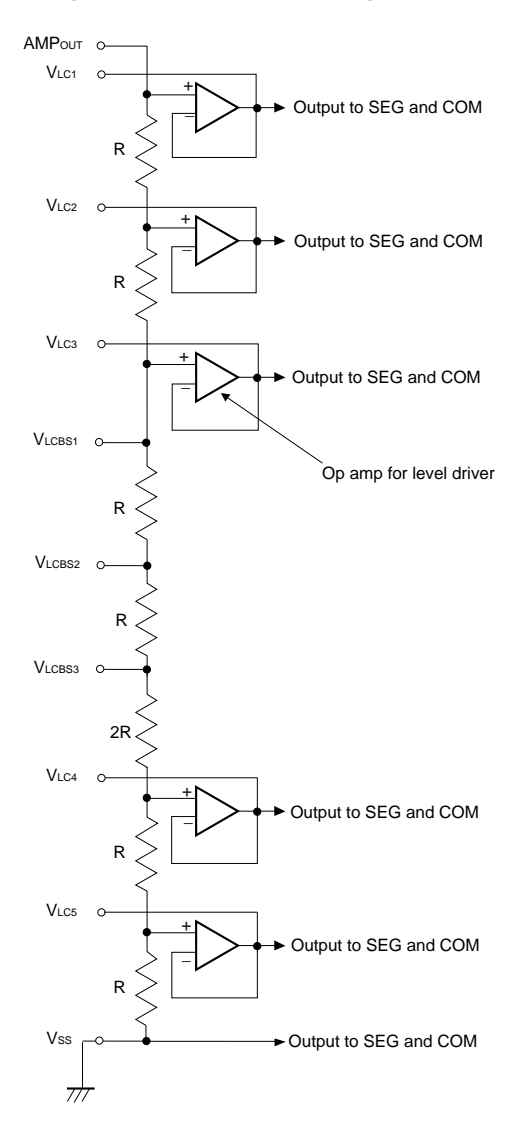

**Figure 4-4. Reference Voltage Circuit**

Data Sheet S14207EJ2V0DS00 **11** 

#### **4.5 Bias Value Settings**

The bias value can be set as 1/6 bias, 1/7 bias, or 1/8 bias by selecting an internal bias for the  $(\mu$ PD16681A and by connecting externally from the IC among VLCBS1, VLCBS2, and VLCBS3 pins.

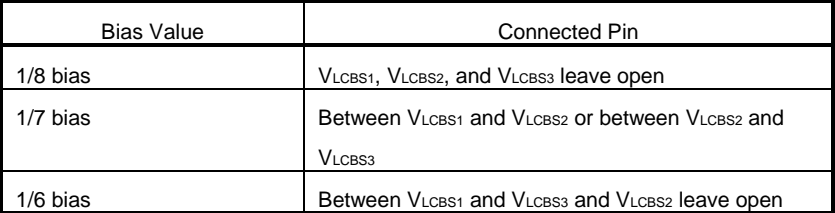

#### **4.6 Power Supply Circuit Use Example**

#### **Figure 4-5. Using Internal Power Supply and Normal Mode**

A) 4x boost (D/A converter is not used.) B) 3x boost

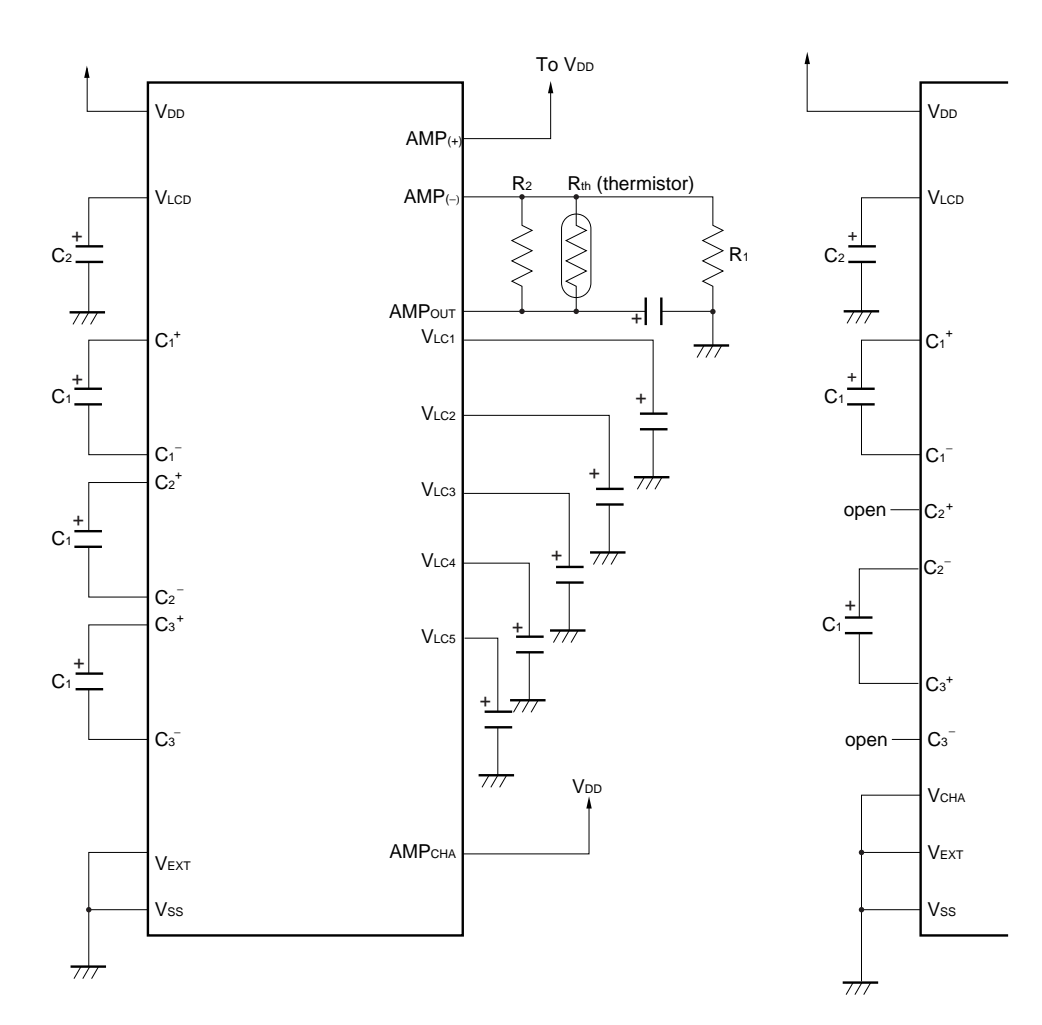

**Remarks 1.** C<sub>1</sub> = 1.0  $\mu$ F, C<sub>2</sub> = 1.0  $\mu$ F

- **2.** Leave  $C_2^+$  and  $C_3^-$  pins open during 3x boost.
- **3.** Leave AMP(+) open when using the D/A converter.

#### **Figure 4-6. Using External Power Supply Circuit**

A) Use 1/8 bias

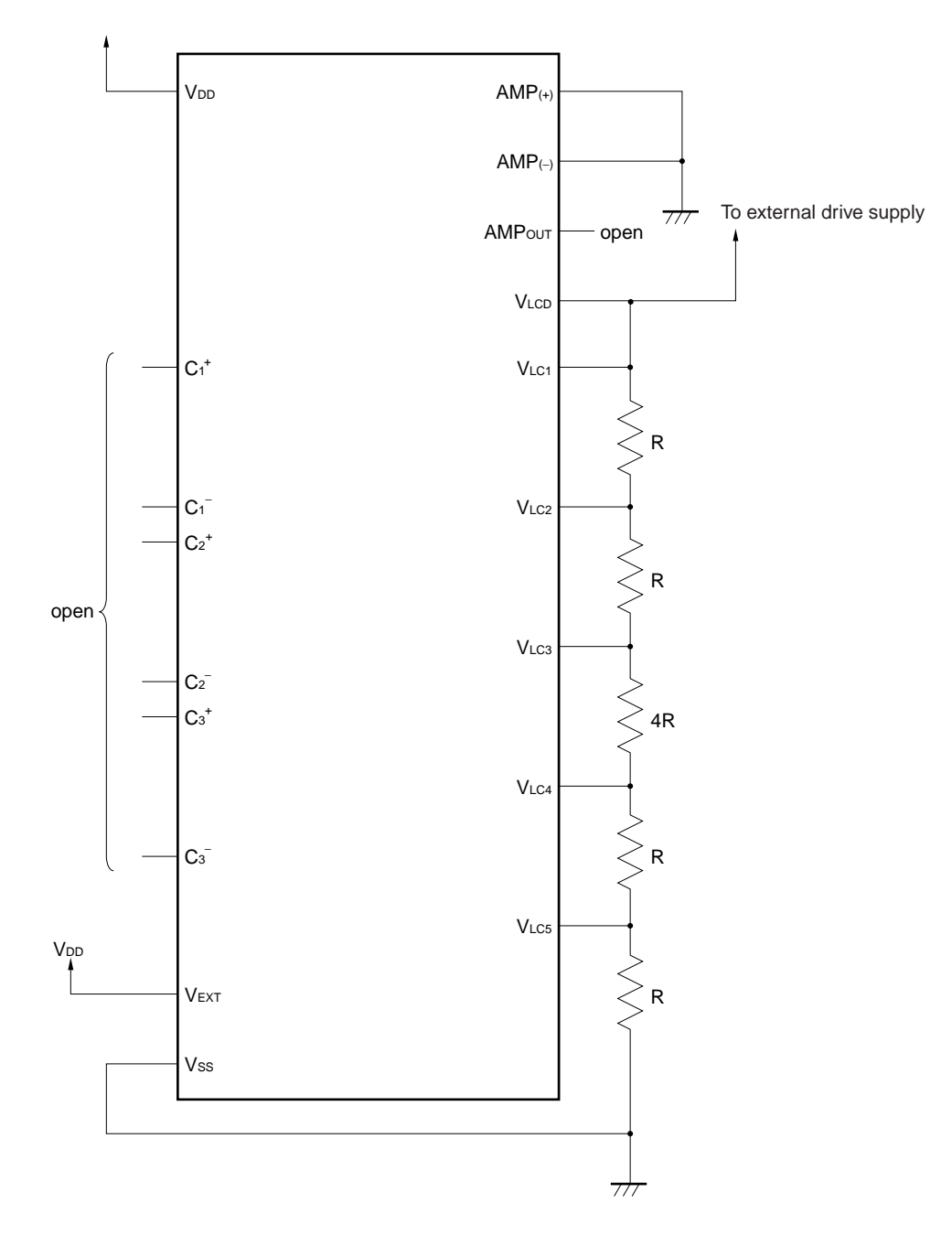

**Remark** Fix all open input pins high or low.

# **5. LCD DISPLAY DRIVER**

Either a 1/52 duty driver or a 1/39 duty driver can be selected for the  $\mu$ PD16681A. Both drivers output a drive waveform using the two-frame AC drive method.

#### **5.1 1/52 Duty Driver**

When the 1/52 duty driver is selected for the  $\mu$ PD16681A, a select signal is output once per frame from the dot block's common outputs (COM<sub>1</sub> to COM<sub>51</sub>) and from the pictograph block's common outputs (same signal output from PCOM<sub>1</sub> and PCOM<sub>2</sub>).

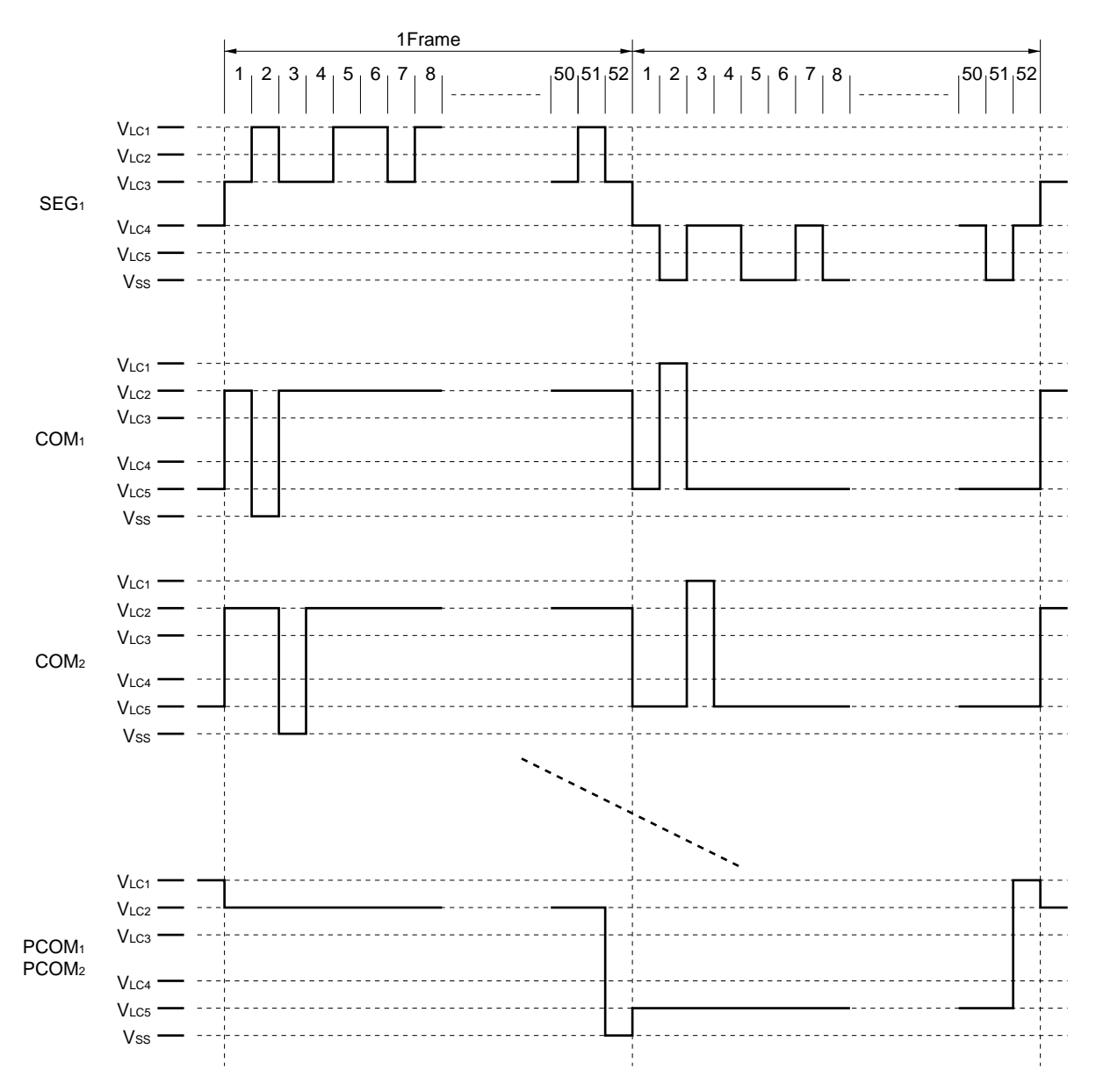

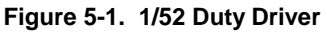

#### **5.2 1/39 Duty Driver**

When the 1/39 duty driver is selected for the  $\mu$ PD16681A, a select signal is output once per frame from the dot block's common outputs (COM1 to COM19, COM27 to COM45) and from the pictograph block's common outputs (same signal output from PCOM<sub>1</sub> and PCOM<sub>2</sub>).

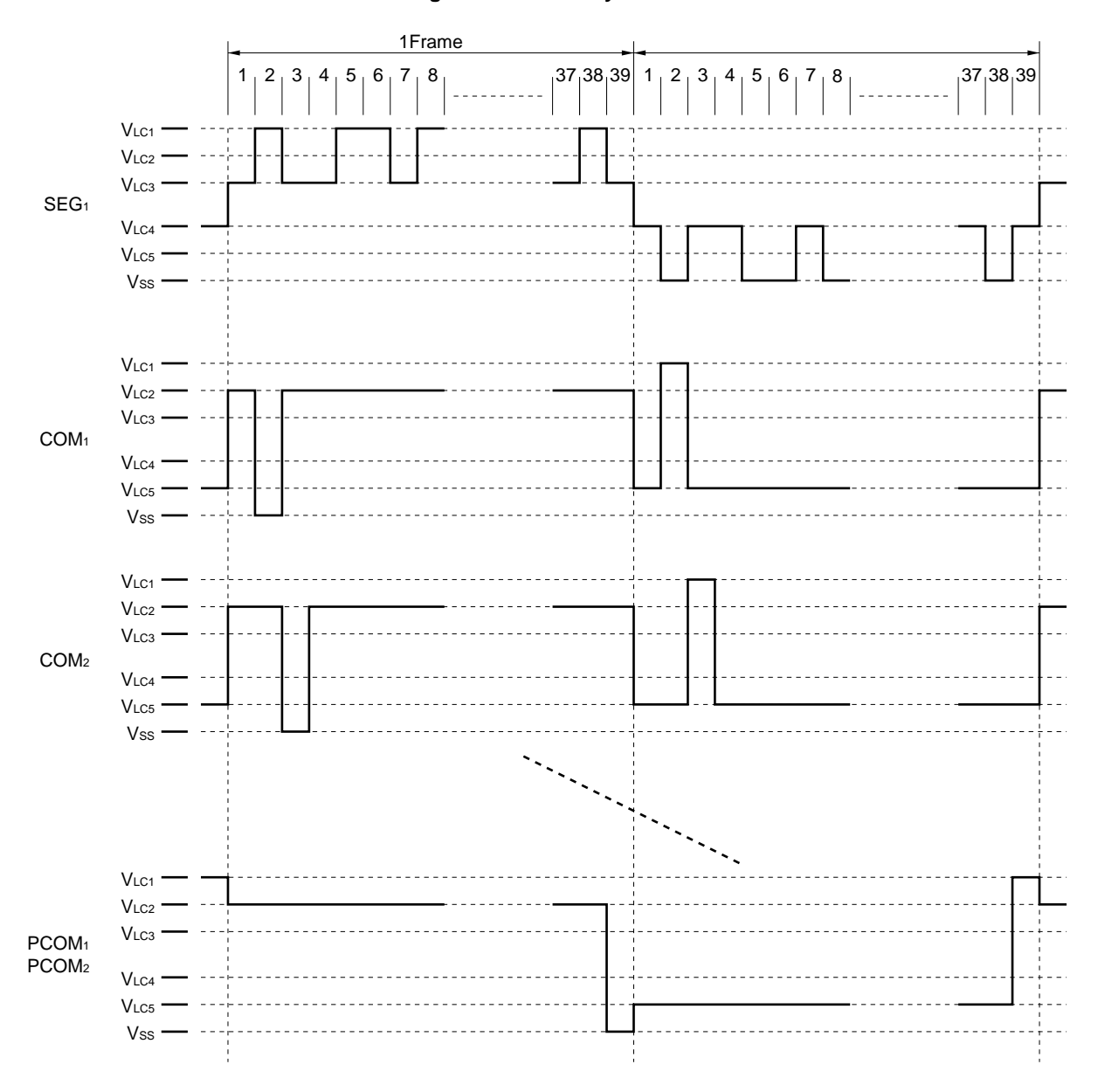

**Figure 5-2 1/39 Duty Driver**

# **6. DESCRIPTION OF BLOCKS**

#### **6.1 Display Data RAM (DDRAM)**

 DDRAM is RAM that contains display data consisting of a 16-bit character code plus a character attribute code. The RAM capacity is 16 x 72 bits, which means that up to 72 characters can be stored in RAM.

 The following table shows correspondences between DDRAM addresses and LCD display positions. For further description of these correspondences, see the section **7.1 LCD Display and DDRAM Addresses.**

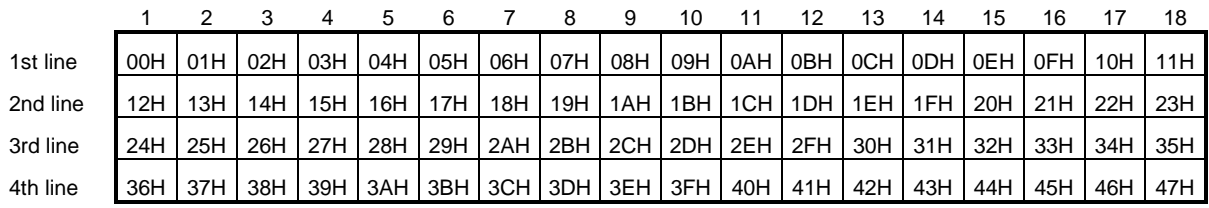

#### **6.2 Full Width (11x12 dots) Character Generator ROM (FCGROM)**

 FCGROM generates a total of 7,064 full width character patterns, of which 6,355 are JIS Level 1 + Level 2 kanji, 453 are non-kanji characters and 256 other symbols. These character patterns are displayed in 11 x12 dot font patterns based on 12-bit character codes. The section entitled **7.2.2 Full width(11 x 12 dots) character code setting examples** describes the correspondence between the character codes set to DDRAM and this full width font pattern.

 Also, see the section entitled **7.2 Character Codes** for a description of the correspondence between the JIS code and the character code set to DDRAM.

#### **6.3 Half Width(5 x 12 dots) Character Generator ROM (HCGROM)**

 FCGROM generates a total of 192 half width (5 x 12 dots) character patterns, displayed in 5 x 12 dot font patterns. The section entitled **7.2 Character Codes** describes the correspondence between the character code set to DDRAM and the half width font patterns.

#### **6.4 Character Generator RAM (CGRAM)**

 CGRAM is RAM to which the user can freely set character patterns. Eight types of 12 x 13 dot character patterns can be defined. To display a character pattern that has been stored in CGRAM, the user specifies a value ranging from "000H" to "007H".

The relation between character codes and CGRAM addresses used to access CGRAM is shown below.

| Character code       |              |              |   |    |   |   |   |   |             |         |         | <b>CGRAM Data</b> |            |                          |              |        |                                                                                  |             |        |         |        |                   |        |        |        |        |        |        |        |        |              |        |        |        |        |
|----------------------|--------------|--------------|---|----|---|---|---|---|-------------|---------|---------|-------------------|------------|--------------------------|--------------|--------|----------------------------------------------------------------------------------|-------------|--------|---------|--------|-------------------|--------|--------|--------|--------|--------|--------|--------|--------|--------------|--------|--------|--------|--------|
| <b>CGRAM Address</b> |              |              |   |    |   |   |   |   |             |         |         |                   |            | $A0 = "0"$<br>$A0 = "1"$ |              |        |                                                                                  |             |        |         |        |                   |        |        |        |        |        |        |        |        |              |        |        |        |        |
| C12                  |              |              |   | to |   |   |   |   |             |         |         |                   |            |                          |              |        | C3 C2 C1 C0 A7 A6 A5 A4 A3 A2 A1 D7 D6 D5 D4 D3 D2 D1 D0 D7 D6 D5 D4 D3 D2 D1 D0 |             |        |         |        |                   |        |        |        |        |        |        |        |        |              |        |        |        |        |
|                      | $0\quad 0$   | 0            | 0 | 0  | 0 | 0 | 0 | 0 | $\mathbf 0$ | 0       | 0       | 0                 | 0          | 0                        | 0            | 0      | 0                                                                                | 0           | 0      | Α       | Α      | 0                 | 0      | 0      | 0      | 0      | 0      | A A    |        | 0      | 0            | 0      | 0      | 0      | 0      |
|                      |              |              |   |    |   |   |   |   |             |         |         |                   |            |                          |              | 0      | 0                                                                                | 0           | 1      | Α       | Α      | 0                 | 1      | 1      | 1      | 1      | 1      | A A    |        | 1      | 1            | 1      | 1      | 0      | 0      |
|                      |              |              |   |    |   |   |   |   |             |         |         |                   |            |                          |              | 0      | 0                                                                                | 1           | 0      | Α       | Α      | 0                 | 1      | 0      | 0      | 0      | 0      | Α      | Α      | 0      | 0            | 0      | 1      | 0      | 0      |
|                      |              |              |   |    |   |   |   |   |             |         |         |                   |            |                          |              | 0      | 0                                                                                | 1           | 1      | Α       | Α      | 0                 | 1      | 0      | 0      | 0      | 0      | Α      | Α      | 0      | 0            | 0      | 1      | 0      | 0      |
|                      |              |              |   |    |   |   |   |   |             |         |         |                   |            |                          |              | 0      | 1                                                                                | 0           | 0      | Α       | Α      | 0                 | 1      | 0      | 0      | 0      | 0      | Α      | A      | 0      | 0            | 0      | 1      | 0      | 0      |
|                      |              |              |   |    |   |   |   |   |             |         |         |                   |            |                          |              | 0      | 1                                                                                | 0           | 1      | Α       | Α      | 0                 | 1      | 0      | 0      | 0      | 0      | Α      | A      | 0      | 0            | 0      | 1      | 0      | 0      |
|                      |              |              |   |    |   |   |   |   |             |         |         |                   |            |                          |              | 0      | 1                                                                                | 1           | 0      | Α       | Α      | 0                 | 1      | 1      | 1      | 1      | 1      | Α      | A      | 1      | 1            | 1      | 1      | 0      | 0      |
|                      |              |              |   |    |   |   |   |   |             |         |         |                   |            |                          |              | 0      | 1                                                                                | 1           | 1      | Α       | Α      | 0                 | 1      | 0      | 0      | 0      | 0      | Α      | Α      | 0      | 0            | 0      | 1      | 0      | 0      |
|                      |              |              |   |    |   |   |   |   |             |         |         |                   |            |                          |              | 1      | 0                                                                                | 0           | 0      | Α       | Α      | 0                 | 1      | 0      | 0      | 0      | 0      | Α      | A      | 0      | 0            | 0      | 1      | 0      | 0      |
|                      |              |              |   |    |   |   |   |   |             |         |         |                   |            |                          |              | 1      | 0                                                                                | 0           | 1      | Α       | Α      | 0                 | 1      | 0      | 0      | 0      | 0      | Α      | A      | 0      | 0            | 0      | 1      | 0      | 0      |
|                      |              |              |   |    |   |   |   |   |             |         |         |                   |            |                          |              | 1      | 0                                                                                | 1           | 0      | Α       | Α      | 0                 | 1      | 0      | 0      | 0      | 0      | Α      | A      | 0      | 0            | 0      | 1      | 0      | 0      |
|                      |              |              |   |    |   |   |   |   |             |         |         |                   |            |                          |              | 1      | 0                                                                                | 1           | 1      | Α       | Α      | 0                 | 1      | 1      | 1      | 1      | 1      | A A    |        | 1      | 1            | 1      | 1      | 0      | 0      |
|                      |              |              |   |    |   |   |   |   |             |         |         |                   |            |                          |              | 1      | 1                                                                                | 0           | 0      | Α       | Α      | 0                 | 0      | 0      | 0      | 0      | 0      | A A    |        | 0      | 0            | 0      | 0      | 0      | 0      |
| 0                    | $\mathbf{0}$ | $\mathbf{0}$ | 0 | 0  | 0 | 0 | 0 | 0 | 0           | 0       | 0       | 1                 | $0\quad 0$ |                          | $\mathbf{1}$ | 0      | 0                                                                                | 0           | 0      | Α       | Α      | 0                 | 0      | 0      | 0      | 0      | 1      | Α      | Α      | 0      | 0            | 0      | 0      | 0      | 0      |
|                      |              |              |   |    |   |   |   |   |             |         |         |                   |            |                          |              | 0<br>0 | 0<br>0                                                                           | 0<br>1      | 1<br>0 | Α<br>Α  | Α<br>Α | 0<br>$\mathbf{1}$ | 0<br>1 | 0<br>1 | 0<br>1 | 0<br>1 | 1<br>1 | Α<br>Α | A<br>Α | 0<br>1 | 0<br>1       | 0<br>1 | 0<br>1 | 0<br>1 | 0<br>0 |
|                      |              |              |   |    |   |   |   |   |             |         |         |                   |            |                          |              | 0      | 0                                                                                | 1           | 1      | Α       | Α      | 0                 | 0      | 0      | 0      | 1      | 1      | Α      | Α      | 1      | 0            | 0      | 0      | 0      | 0      |
|                      |              |              |   |    |   |   |   |   |             |         |         |                   |            |                          |              | 0      | 1                                                                                | 0           | 0      | Α       | Α      | 0                 | 0      | 0      | 1      | 0      | 1      | Α      | A      | 0      | 1            | 0      | 0      | 0      | 0      |
|                      |              |              |   |    |   |   |   |   |             |         |         |                   |            |                          |              | 0      | 1                                                                                | 0           | 1      | Α       | Α      | 0                 | 0      | 0      | 1      | 0      | 1      | Α      | Α      | 0      | $\mathbf{1}$ | 0      | 0      | 0      | 0      |
|                      |              |              |   |    |   |   |   |   |             |         |         |                   |            |                          |              | 0      | 1                                                                                | 1           | 0      | Α       | Α      | 0                 | 0      | 1      | 0      | 0      | 1      | Α      | Α      | 0      | 0            | 1      | 0      | 0      | 0      |
|                      |              |              |   |    |   |   |   |   |             |         |         |                   |            |                          |              | 0      | 1                                                                                | 1           | 1      | Α       | Α      | 0                 | 0      | 1      | 0      | 0      | 1      | Α      | Α      | 0      | 0            | 1      | 0      | 0      | 0      |
|                      |              |              |   |    |   |   |   |   |             |         |         |                   |            |                          |              | 1      | 0                                                                                | 0           | 0      | Α       | Α      | 0                 | 1      | 0      | 0      | 0      | 1      | A A    |        | 0      | 0            | 0      | 1      | 0      | 0      |
|                      |              |              |   |    |   |   |   |   |             |         |         |                   |            |                          |              | 1      | 0                                                                                | 0           | 1      | Α       | Α      | 0                 | 1      | 0      | 1      | 1      | 1      | Α      | A      | 1      | 1            | 0      | 1      | 0      | 0      |
|                      |              |              |   |    |   |   |   |   |             |         |         |                   |            |                          |              | 1      | 0                                                                                | 1           | 0      | Α       | Α      | $\mathbf{1}$      | 0      | 0      | 0      | 0      | 1      | Α      | A      | 0      | 0            | 0      | 0      | 1      | 0      |
|                      |              |              |   |    |   |   |   |   |             |         |         |                   |            |                          |              | 1      | 0                                                                                | 1           | 1      | Α       | Α      | 0                 | 0      | 0      | 0      | 0      | 1      | Α      | A      | 0      | 0            | 0      | 0      | 0      | 0      |
|                      |              |              |   |    |   |   |   |   |             |         |         |                   |            |                          |              | 1      | 1                                                                                | 0           | 0      | Α       | A      | 0                 | 0      | 0      | 0      | 0      | 0      | A A    |        | 0      | 0            | 0      | 0      | 0      | 0      |
|                      |              |              |   |    |   |   |   |   |             | $\cdot$ | $\cdot$ |                   |            |                          |              |        |                                                                                  |             |        | ï       |        |                   |        |        |        |        |        |        |        |        |              |        |        |        |        |
|                      |              |              |   |    |   |   |   |   |             |         |         |                   |            |                          |              |        |                                                                                  |             |        |         |        |                   |        |        |        |        |        |        |        |        |              |        |        |        |        |
|                      |              |              |   |    |   |   |   |   |             |         |         |                   |            |                          |              |        |                                                                                  |             |        |         |        |                   |        |        |        |        |        |        |        |        |              |        |        |        |        |
|                      | $0\quad 0$   | 0            | 0 | 0  | 0 | 0 | 0 | 0 | 0           | 1       | 1       | 1                 | 1          | 1                        | 1            | 0      | 0                                                                                | 0           | 0      | Α       | Α      |                   |        |        |        |        |        | Α      | Α      |        |              |        |        |        |        |
|                      |              |              |   |    |   |   |   |   |             |         |         |                   |            |                          |              | 0      | 0                                                                                | 0           | 1      | Α       | Α      |                   |        |        |        |        |        | Α      | Α      |        |              |        |        |        |        |
|                      |              |              |   |    |   |   |   |   |             |         |         |                   |            |                          |              | 0      | 0                                                                                | 1           | 0      | Α       | A      |                   |        |        |        |        |        | Α      | Α      |        |              |        |        |        |        |
|                      |              |              |   |    |   |   |   |   |             |         |         |                   |            |                          |              | 0      | 0                                                                                | 1           | 1      | Α       | A      |                   |        |        |        |        |        | Α      | Α      |        |              |        |        |        |        |
|                      |              |              |   |    |   |   |   |   |             |         |         |                   |            |                          |              | 0      | 1                                                                                | 0           | 0      | Α       | A      |                   |        |        |        |        |        | Α      | A      |        |              |        |        |        |        |
|                      |              |              |   |    |   |   |   |   |             |         |         |                   |            |                          |              |        | 0 1 0 1 A A                                                                      |             |        |         |        |                   |        |        |        |        |        | A A    |        |        |              |        |        |        |        |
|                      |              |              |   |    |   |   |   |   |             |         |         |                   |            |                          |              | 0      |                                                                                  | $1 \quad 1$ |        | $0$ A A |        |                   |        |        |        |        |        | A A    |        |        |              |        |        |        |        |
|                      |              |              |   |    |   |   |   |   |             |         |         |                   |            |                          |              | 0      | $1$ 1 1 A A                                                                      |             |        |         |        |                   |        |        |        |        |        |        | A A    |        |              |        |        |        |        |
|                      |              |              |   |    |   |   |   |   |             |         |         |                   |            |                          |              |        | $1$ 0 0 0 A A                                                                    |             |        |         |        |                   |        |        |        |        |        |        | A A    |        |              |        |        |        |        |
|                      |              |              |   |    |   |   |   |   |             |         |         |                   |            |                          |              |        | 1 0 0 1 A A                                                                      |             |        |         |        |                   |        |        |        |        |        | A A    |        |        |              |        |        |        |        |
|                      |              |              |   |    |   |   |   |   |             |         |         |                   |            |                          |              |        | 1 0 1 0 A A                                                                      |             |        |         |        |                   |        |        |        |        |        |        | A A    |        |              |        |        |        |        |
|                      |              |              |   |    |   |   |   |   |             |         |         |                   |            |                          |              |        | 1 0 1 1 A A                                                                      |             |        |         |        |                   |        |        |        |        |        |        | A A    |        |              |        |        |        |        |
|                      |              |              |   |    |   |   |   |   |             |         |         |                   |            |                          |              |        | 1 1 0 0 $A$ A                                                                    |             |        |         |        |                   |        |        |        |        |        | A A    |        |        |              |        |        |        |        |

**Figure 6-1. The Relation between Character Codes and CGRAM Addresses**

- **Remarks 1.** CGRAM is selected when the high-order nine bits (C11 to C3) of a character code are all zeros. At that time, the low-order three bits (C2 to C0) corresponds to CGRAM addresses 7 to 5 (A7 to A5). (Three bits: eight types.)
	- **2.** Display ON is selected when the CGRAM data value is "1". Display OFF is selected when this data value is "0".
	- **3.** The CGRAM address 0 (A0) corresponds to the left and right sides of the character pattern.
	- **4.** The high-order two bits of CGRAM are used to control the display attributes of the pattern corresponding to the low-order six bits. In such cases, any display attribute specification made for DDRAM is ignored. When the value of the high-order two bits is "00", CGRAM's pattern is displayed.
	- **5.** CGRAM addresses 4 to 1 (A4 to A1) corresponds to the line position of the character pattern. (Four bits : 13 lines) The ORed result with the cursor is taken and displayed on the 12th line.

#### **6.5 Pictograph Display RAM (PDRAM)**

PDRAM is the RAM that contains pictograph display data that has been assigned to PCOM1 and PCOM2. The data display function is ON when the data value is "1" and OFF when the data value is "0".

 After data is written, the address counter is automatically incremented (by one), and the value after 0FH is 00H. The correspondence between output from various segments and PDRAM addresses is shown below.

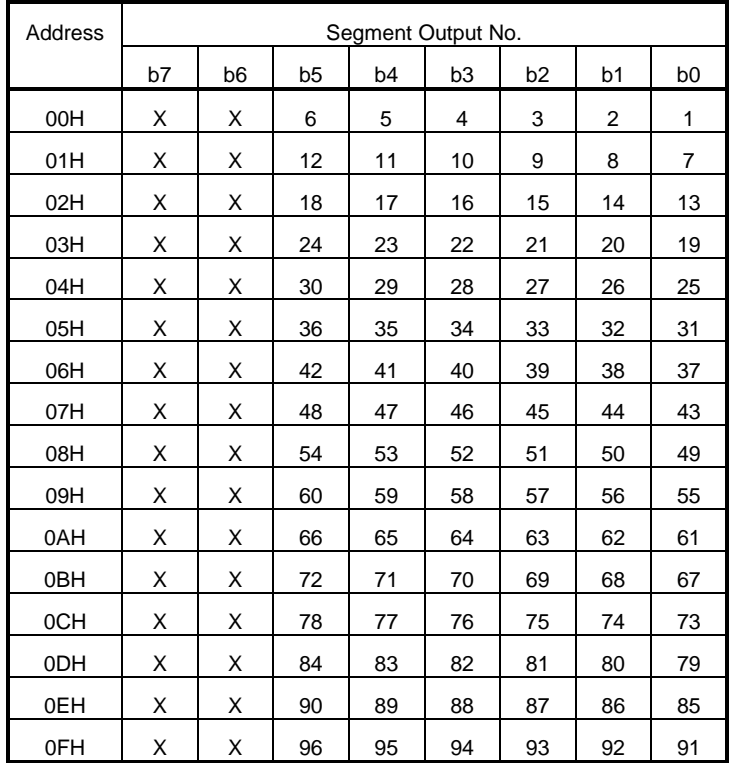

PCOM1,PCOM2

**Remark** X : Don't care

#### **6.6 Pictograph Blink Data RAM (PBRAM)**

PBRAM is the RAM that contains pictograph blink data that has been assigned to PCOM1 and PCOM2. A data value of "1" is written to the address of the pictograph to be set for a blink display.

 After data is written, the address counter is automatically incremented (by one), and the value after 0FH is 00H. The correspondence between output from various segments and PBRAM addresses is shown below.

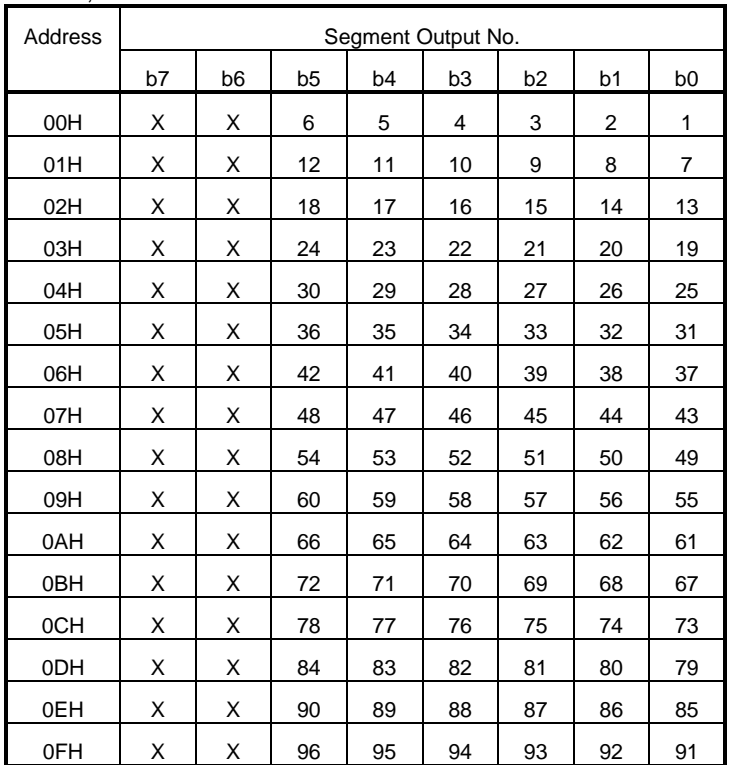

PCOM1,PCOM2

**Remark** X : Don't care

#### **6.7 Relation between Addresses and Various ROM and RAM Devices**

The µPD16681A assigned FCGROM addresses as shown below to HCGROM, CGRAM, and user-defined ROM.

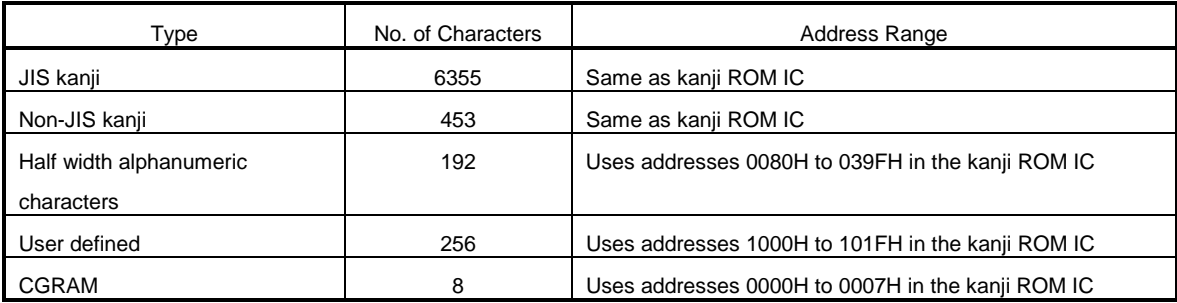

# **7. LCD DISPLAY**

The  $\mu$ PD16681A's LCD display can display four lines containing up to 8 characters (11 x 12 dots) or 16 characters (5x12 dots) and 96 pictographs.

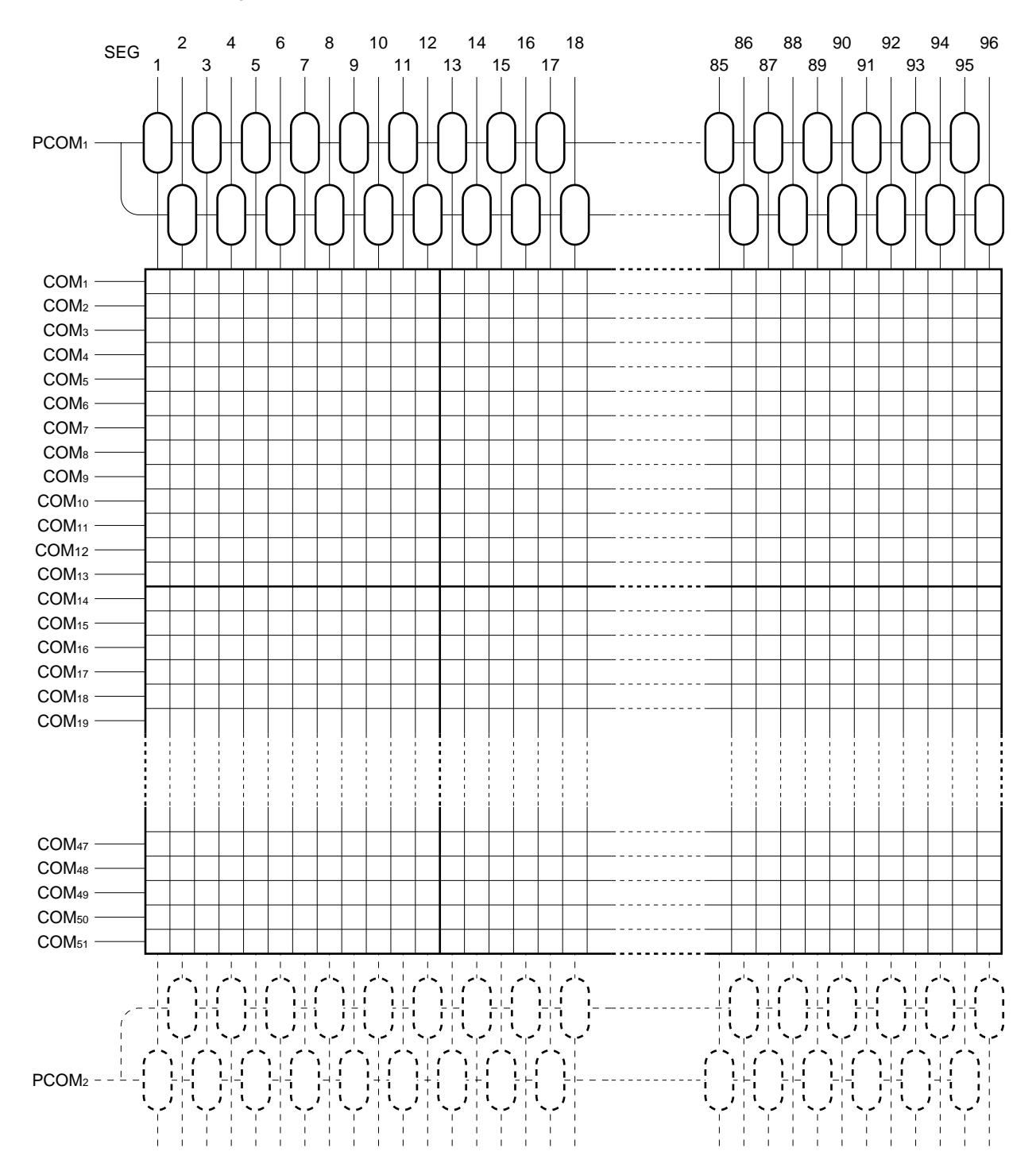

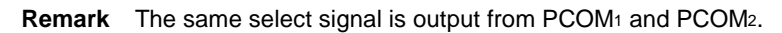

#### **7.1 LCD Display and DDRAM Addresses**

The character code used in the µPD16681A contains 16 bits (character code + character attribute code). When data is stored to an address in DDRAM, a combination of full width (11 x 12 dots) and half width (5 x 12 dots) characters can be displayed on the LCD.

 The relation between the DDRAM's character area and the actual LCD display when displaying a combination of full width and half width characters is shown below.

#### **Figure 7-1. The Relation between The DDRAM's Character Area and The Actual LCD Display**

LCD display:

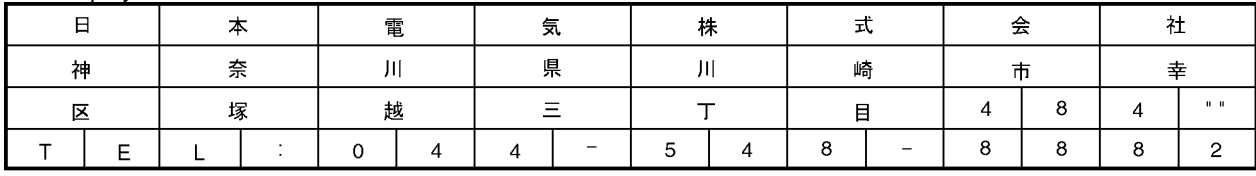

"" : Half width(5 x 12 dots) space

#### DDRAM:

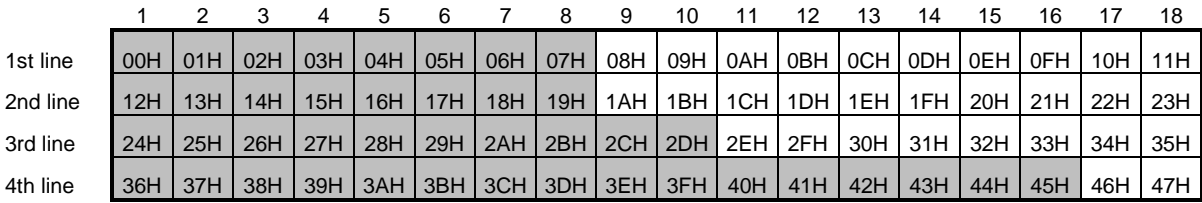

**Remark** Shaded areas indicate addresses.

Address characters that are not displayed are used as data for character scrolling.

#### **7.2 Character Codes**

The  $\mu$ PD16681A is able to combine full width characters (11 x 12 dots) and half width characters (5 x 12 dots) in the same display. The character data that is stored in DDRAM is displayed starting from the top left corner of the LCD screen. A one-dot character interval is added to the left of each character font.

 Both full width (11 x 12 dots) and half width (5 x 12 dots) characters are handled using 16-bit code lengths and are stored in DDRAM. The 16-bit code format uses the low-order 13 bits as the character code. The remaining 3 bits are the high-order 3 bits, which specify the character width (full or half) and the display attribute. The MSB is the select bit indicating full width or half width character code: "0" specifies full width characters and "1" specifies half width characters. The character attribute code is assigned to the next two bits, and can specify attributes such as blinking for individual characters. (See the section **7.3 Display Attributes**.)

#### **7.2.1 Code format**

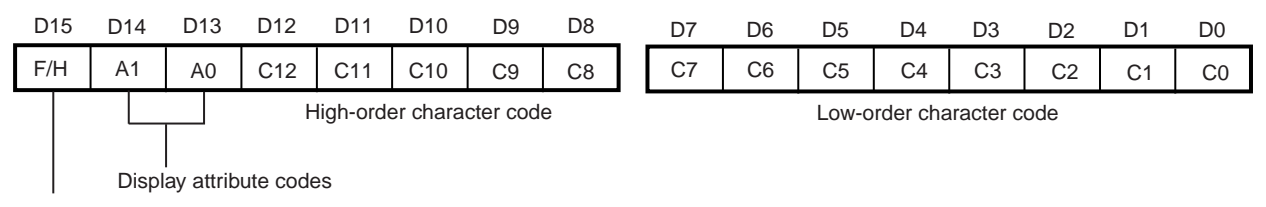

Full width(11 x 12 dots) character/ Half width(5 x 12 dots) character specification

#### **7.2.2 Full width (11 x 12 dots) character code setting examples**

The following shows the correspondence between 16-bit JIS code and the µPD16681A's 13-bit character code. This correspondence varies according to the values of the high-order 3 bits (b17, b16, and b15) in the first byte of the JIS code.

Convert JIS code as shown below to generate character code for the  $\mu$ PD16681A.

(1) JIS level 1 kanji and non-kanji characters

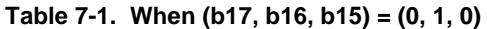

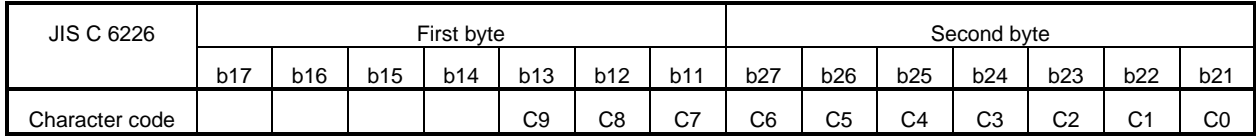

**Remark**  $C12 = C6 = C5 = 0$ 

### **Table 7-2. When (b17, b16, b15) = (0, 1, 1) or (1, 0, 0)**

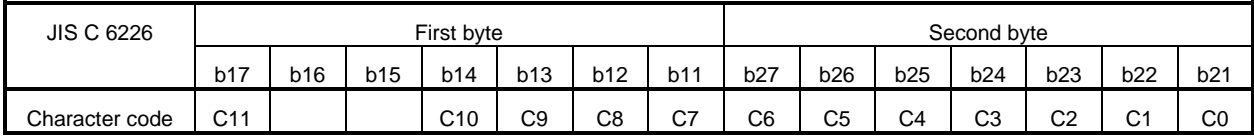

**Remark** C12 = 0

(2) JIS level 2 kanji and non-kanji characters

#### **Table 7-3. When (b17, b16, b15) = (1, 1, 1)**

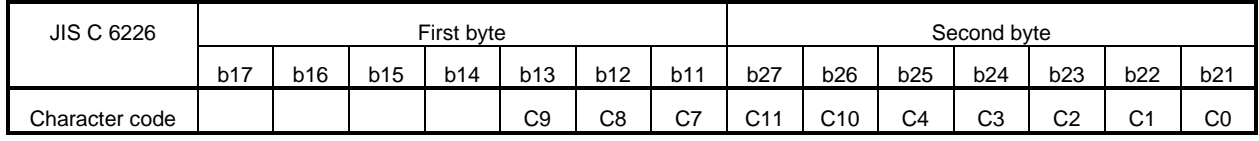

**Remark**  $C12 = 1$ ,  $C6 = C5 = 0$ 

#### **Table 7-4. When (b17, b16, b15) = (1, 0, 1) or (1, 1, 0)**

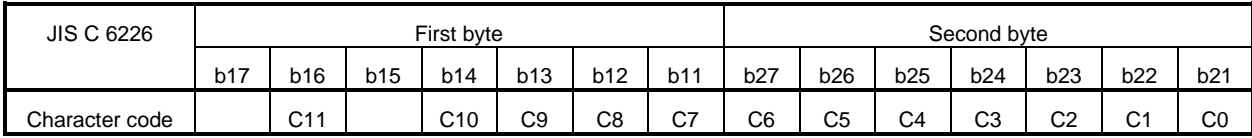

**Remark** C12 = 1

(3) CGRAM

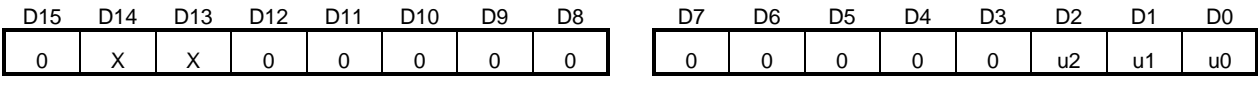

**Remark** CGRAM addresses for user font: u2 to u0

#### **7.3 Display Attributes**

In the  $\mu$ PD16681A, the character code is assigned to 12 bits of the 16-bit data that is specified as full width (11 x 12) dots) characters or half width (5 x 12 dots) characters and the display attribute code is assigned to two of the remaining four bits. Normal display or blink display mode can be specified for each character unit.

The blink cycle for blink display mode is 64 frames, so that display blinks on or off once every 32 frames.

#### **7.3.1 Character code format**

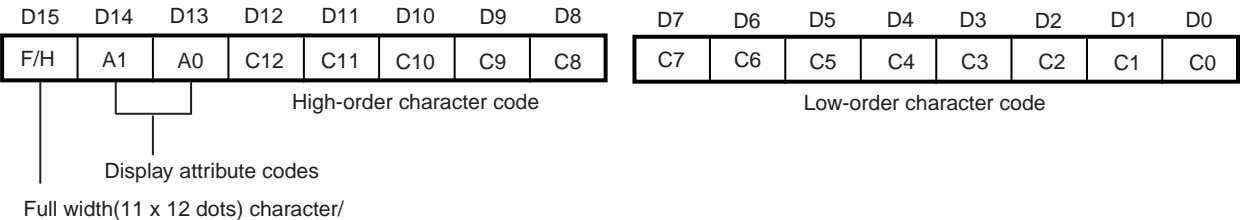

Half width(5 x 12 dots) character specification

#### **7.3.2 Display attribute specifications**

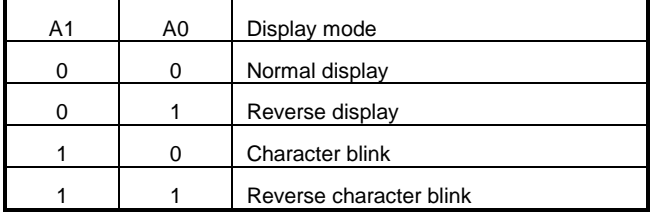

#### **7.3.3 Display examples**

#### (1) Normal display

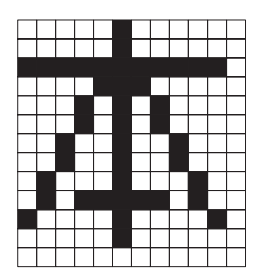

(2) Reverse display

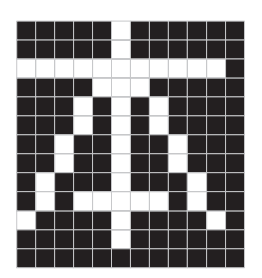

# (3) Blink display

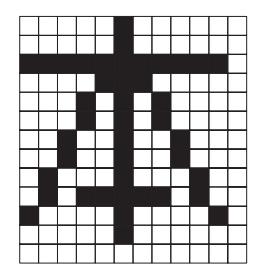

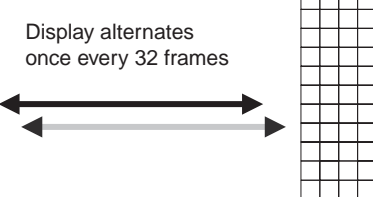

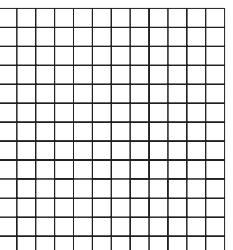

(4) Reverse blink display

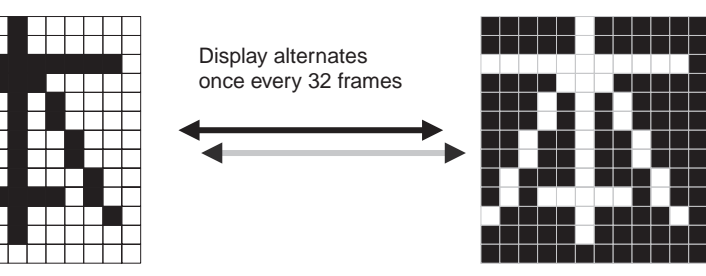

# **8. COMMANDS**

#### **8.1 Basic format**

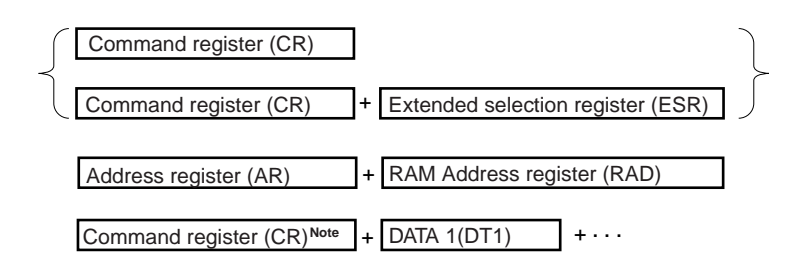

**Note** The command (1 or 2 bytes) immediately follows the falling edge of the STB signal, and whatever is sent after that is recognized as data.

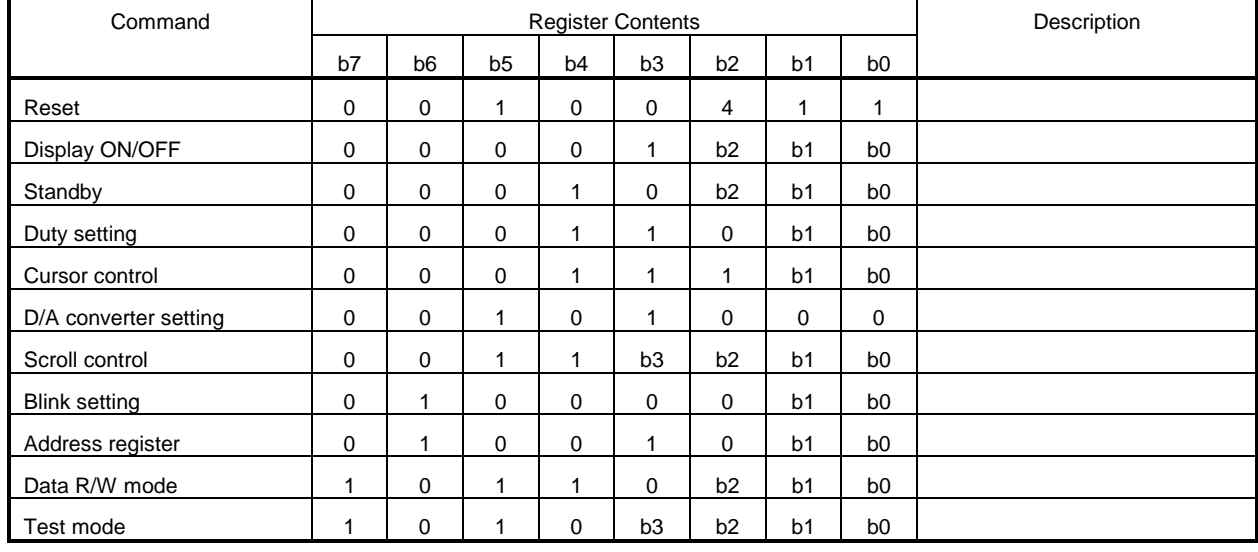

#### **Table 8-1. Command List**

#### **8.1.1 Reset**

This command resets all of the commands in the  $\mu$ PD16681A.

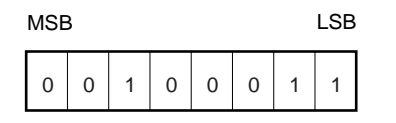

## **8.1.2 Display ON/OFF**

This command controls the display's ON/OFF status.

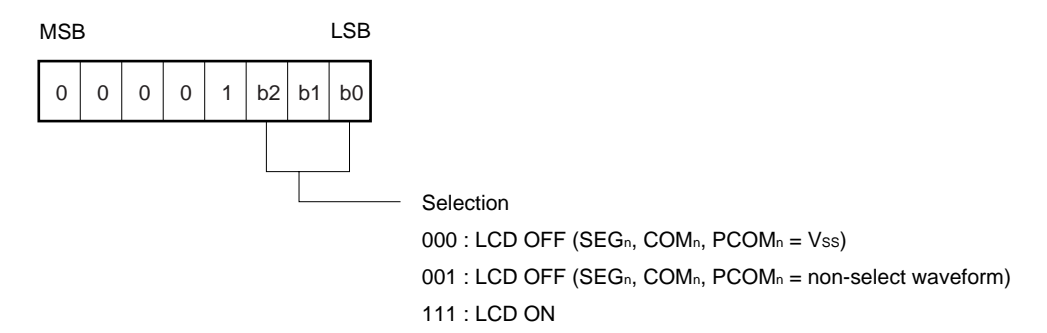

#### **8.1.3 Standby**

 This command stops the DC/DC converter, which reduces the supply current. The display is set to OFF mode  $(SEG_n, COM_n = Vss).$ 

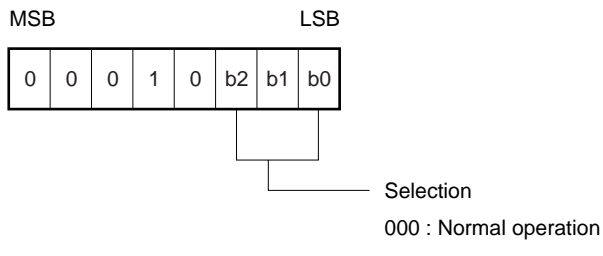

001 : Standby (stop DC/DC converter, fulll display off Note, stop OSC)

**Note** SEGn, COMn, PCOMn = VEE

#### **8.1.4 Duty setting**

This command specifies the duty setting.

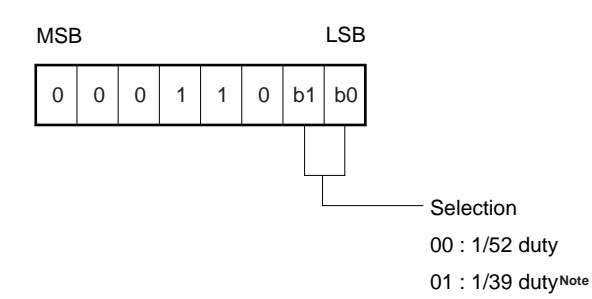

Note Use COM<sub>1</sub> to COM<sub>19</sub> and COM<sub>27</sub> to COM<sub>45</sub>, leave COM<sub>20</sub> to COM<sub>26</sub> and COM<sub>46</sub> to COM<sub>51</sub> open when setting 1/39 duty.

#### **8.1.5 Cursor control**

This command controls the cursor's ON/OFF status.

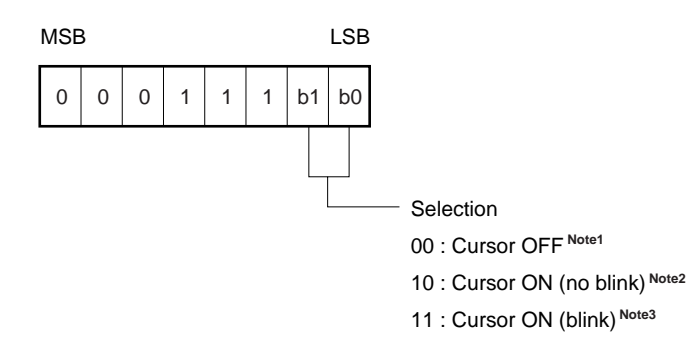

- **Notes 1.** 00 : Sets cursor to OFF mode.
	- **2.** 10 : Sets cursor to ON mode (cursor is displayed). The cursor is displayed at the character which occupies the display position of the currently specified DDRAM address. The "address register" + "data R/W command" combination is used to set data to DDRAM addresses. When accessing RAM, the address counter in RAM is automatically incremented (+1) or decremented (−1), and the cursor is moved accordingly.
	- **3.** 11 : This sets the cursor to ON mode and causes the cursor to blink. The blink cycle is 64 frames. The correspondence between the cursor and the RAM address is the same as when the cursor is blinking.
- **Remark** The cursor display function is valid only when the display attribute specifies "normal display"  $(AO = 0, A1 = 0).$

#### **8.1.6 D/A converter set 1**

The D/A converter's output for the LCD driver is set in 64 steps from V DD to 1/2 V DD.

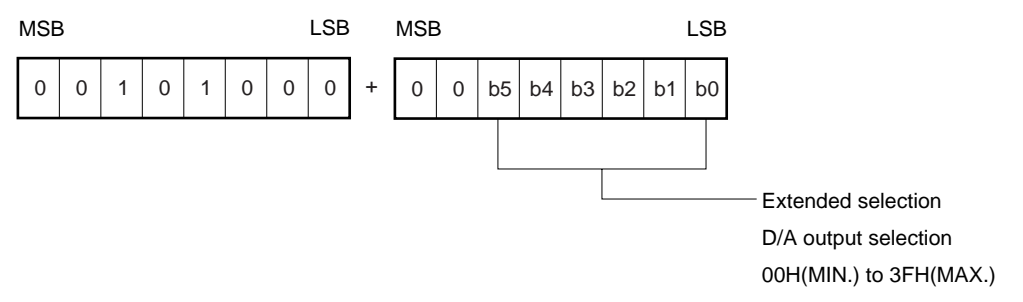

**Remark** This value is set to 20H after a reset.

#### **8.1.7 Scroll control**

This controls scrolling of displayed characters.

 The individual bits in the selection are allocated to their respective display lines. When the data value is "1", scrolling is enabled for that line. The distance of the dots' leftward (horizontal) motion is selected via the extended selection register that is input after the command. The dot move distance varies depending on the current LCD display status and the contents of DDRAM. For details, see the section **8.4 Scrolling**.

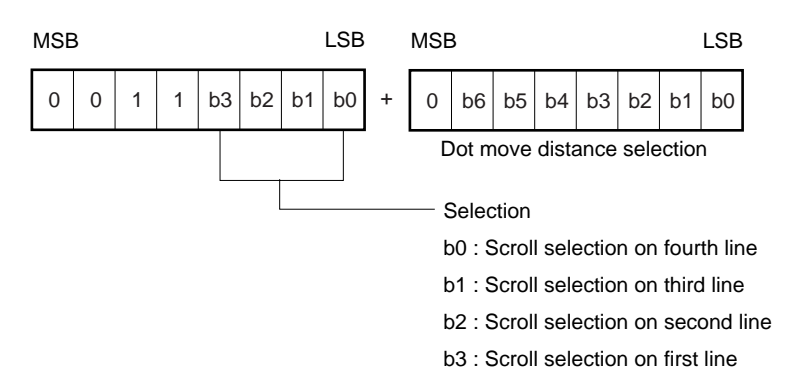

#### **8.1.8 Pictograph blink setting**

This command performs blink control for the pictograph at addresses where the blink (PBRAM) data value is "1".

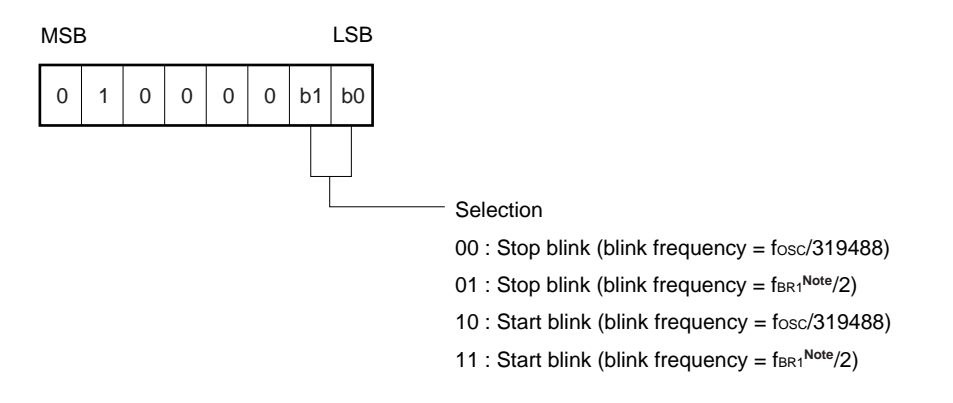

Note This refers to the frequency of the external clock that is input from the OSCBR1 pin.

# **8.1.9 Data R/W command**

**NEC** 

This command performs data read/write operations.

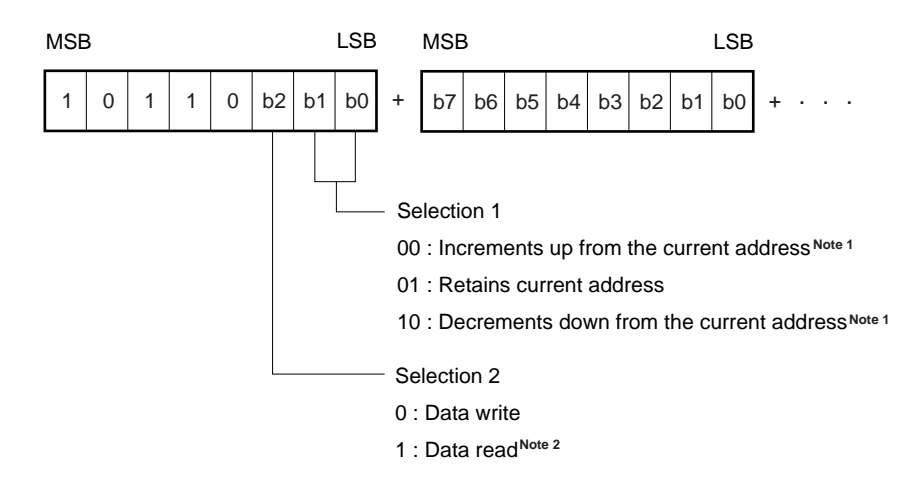

- **Notes 1.** During increment mode, when the current address is the last address the next address becomes 00H. During decrement mode, when the current address is 00H, the next address becomes the last address.
	- **2.** Data read mode is cancelled at the rising edge of the STB signal (mode is switched to command/data write mode).

# **Caution During a serial data transfer, write data in 8-bit or 16-bit segments. If the rising edge of STB occurs during the data transfer operation, the operation is not guaranteed.**

#### **8.1.10 Test mode**

 This command sets the test mode. The test mode is only for confirming the IC's operation. Regular or continuous use while in test mode is not guaranteed.

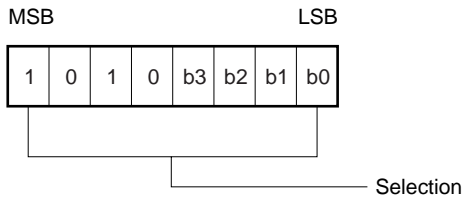

0000 : Normal operation 0001 to 1111 : Test mode

#### **8.2 Address Register**

This command selects the address type and specifies addresses.

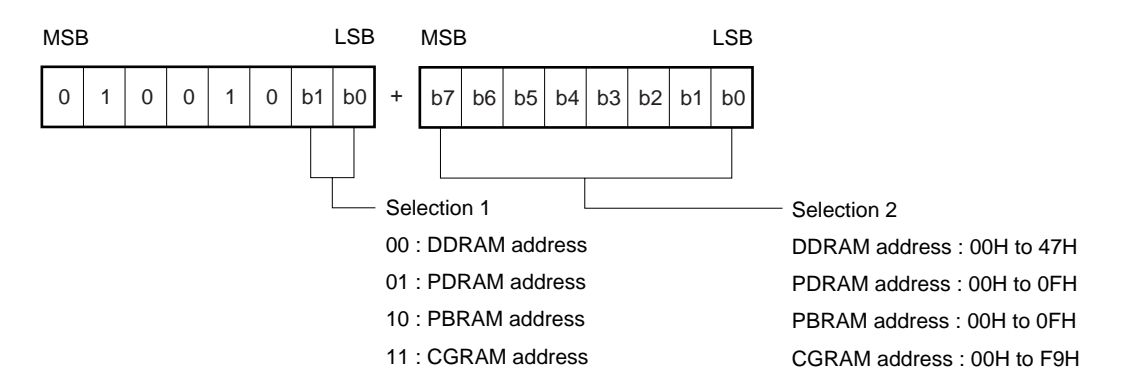

#### **Caution Operation is not guaranteed if an invalid address is set.**

#### **8.3 Reset**

The contents of the various registers appear as shown below after a reset (command reset or hardware [pin] reset).

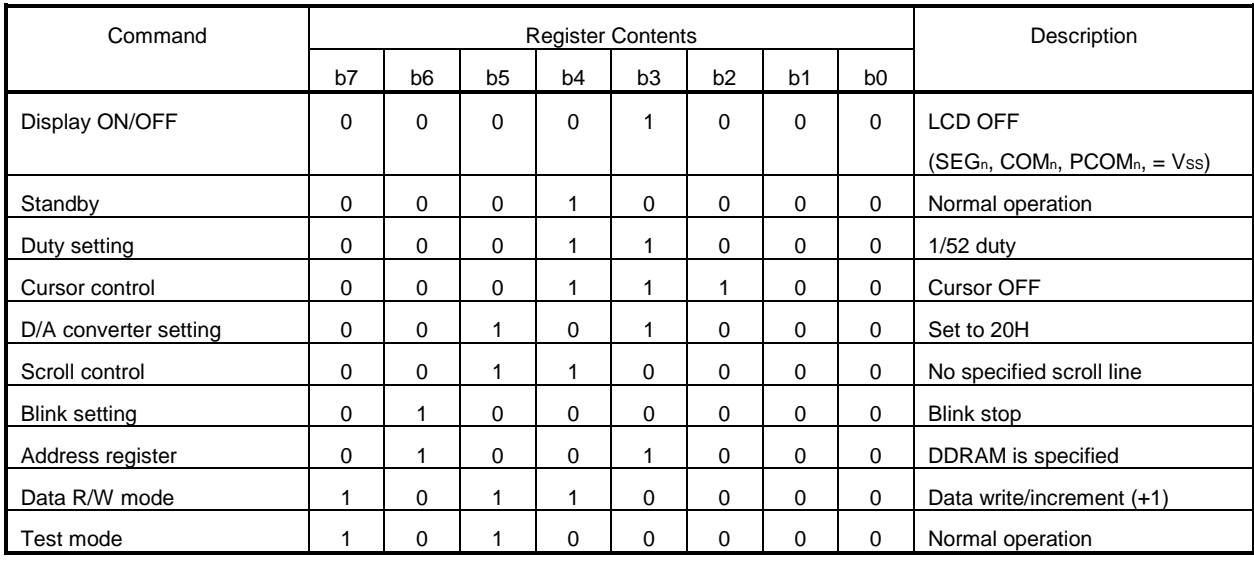

#### **8.4 Scrolling**

 Character scrolling is controlled by inputting scroll control commands (8 bits) plus scroll dot count data (8 bits). The line to be scrolled is specified by the scroll control command and the scroll dot count data sets the number of dots to be scrolled. When this command is input, the characters on the specified line are shifted leftward by the specified number of dots.

 The number of dots that can be scrolled differs according to the contents of the data stored in DDRAM (see **8.4.1 Scrollable number of dots** and **8.4.2 Display and scrollable number of dots**). Consequently, if scrolling is specified for an amount of data that exceeds the scrollable data, the character data, only the scrollable data is shifted and overwritten, and scrolling must be performed again.

# **Caution For character scrolling, be sure to input a scroll control command (8 bits) plus the amount of scrolled data (8 bits).**

#### **8.4.1 Scrollable number of dots**

 Scroll amount = (12 dots x number of non-displayed full width characters that are stored in DDRAM) + (6 dots x number of non-displayed half width characters that are stored in DDRAM)

#### **8.4.2 Display and scrollable number of dots**

LCD display:

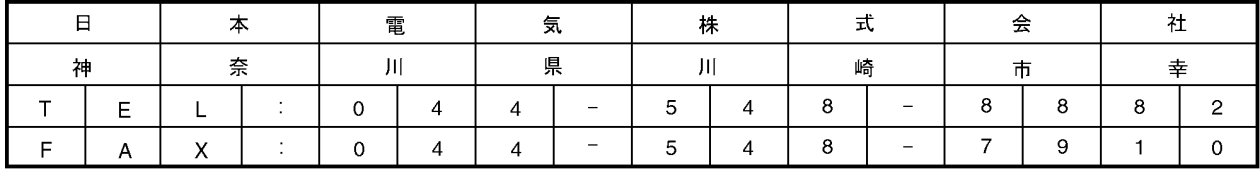

#### DDRAM status :

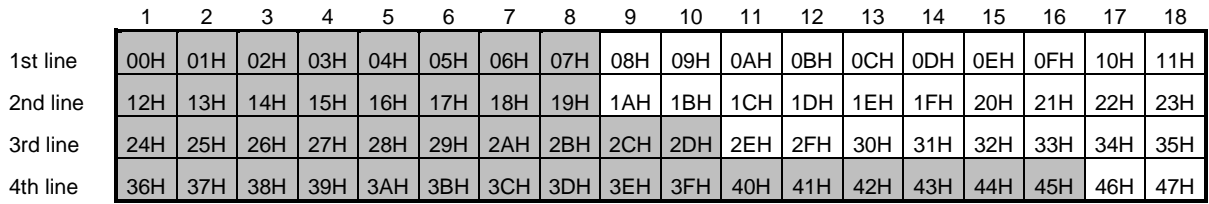

**Remark** Shaded areas indicate addresses.

Address characters that are not displayed are used as data for character scrolling.

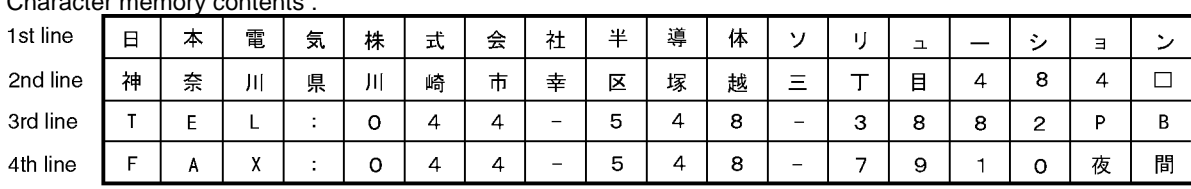

Character memory contents :

**Remarks 1.** Shaded areas indicate addresses.

**2.** First line : "半導体ソリューション"(10 full width (11 x 12 dots) characters) Second line : "区塚越三丁目"(6 full width (11 x 12 dots) characters), "484" $\Box$ (4 half width (5 x 12 dots) characters) Third line : "PB"(2 half width (5 x 12 dots) characters) Fourth line : "夜間"(2 full width (5 x 12 dots) characters) Scrollable dot counts; First line : (12 dots x 10 characters) + (6 dots x 0 characters) = 120 dots Second line : (12 dots x 6 characters) + (6 dots x 4 characters) = 96 dots Third line : (12 dots x 0 characters) + (6 dots x 2 characters) = 12 dots Fourth line : (12 dots x 2 characters) + (6 dots x 0 characters) = 24 dots If scroll count data that exceeds the scrollable number of dots is entered using the scroll control command, all dots that are in the area that goes beyond the DDRAM addresses are output as OFF data.

#### **8.5 Serial Communication Format**

(1) Reception 1 (command write, 1 byte)

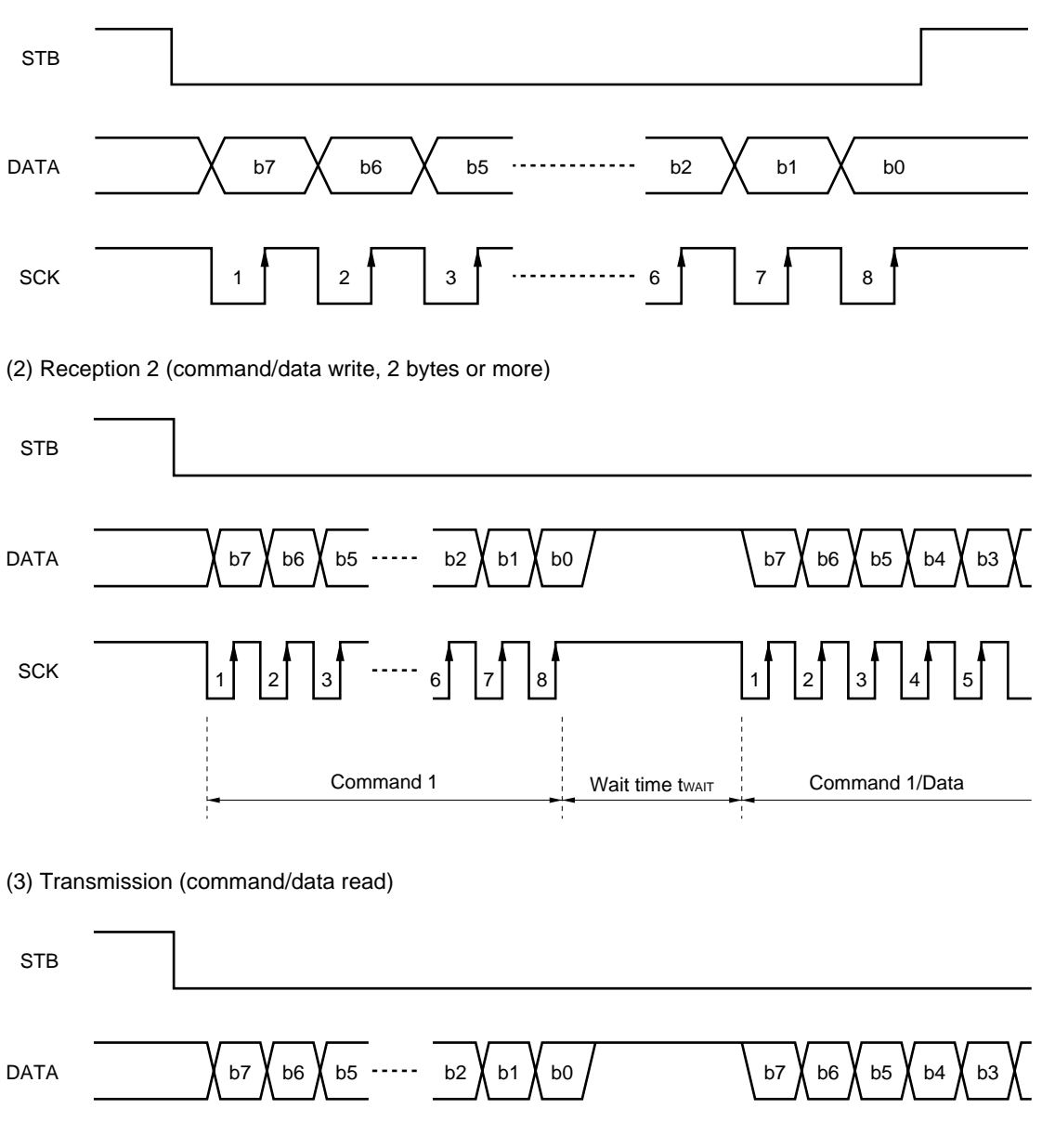

SCK 123 678 12345 Data read command setting Nait time twarr National Data read

Data Sheet S14207EJ2V0DS00 **33**

6

# **8.6 Parallel Communication Format**

(1) 8-bit parallel interface

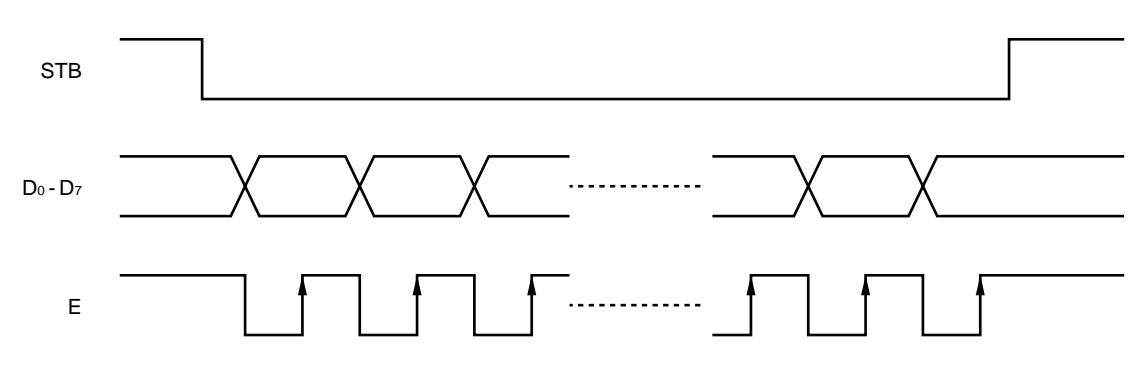

# **9. COMMAND EXAMPLES**

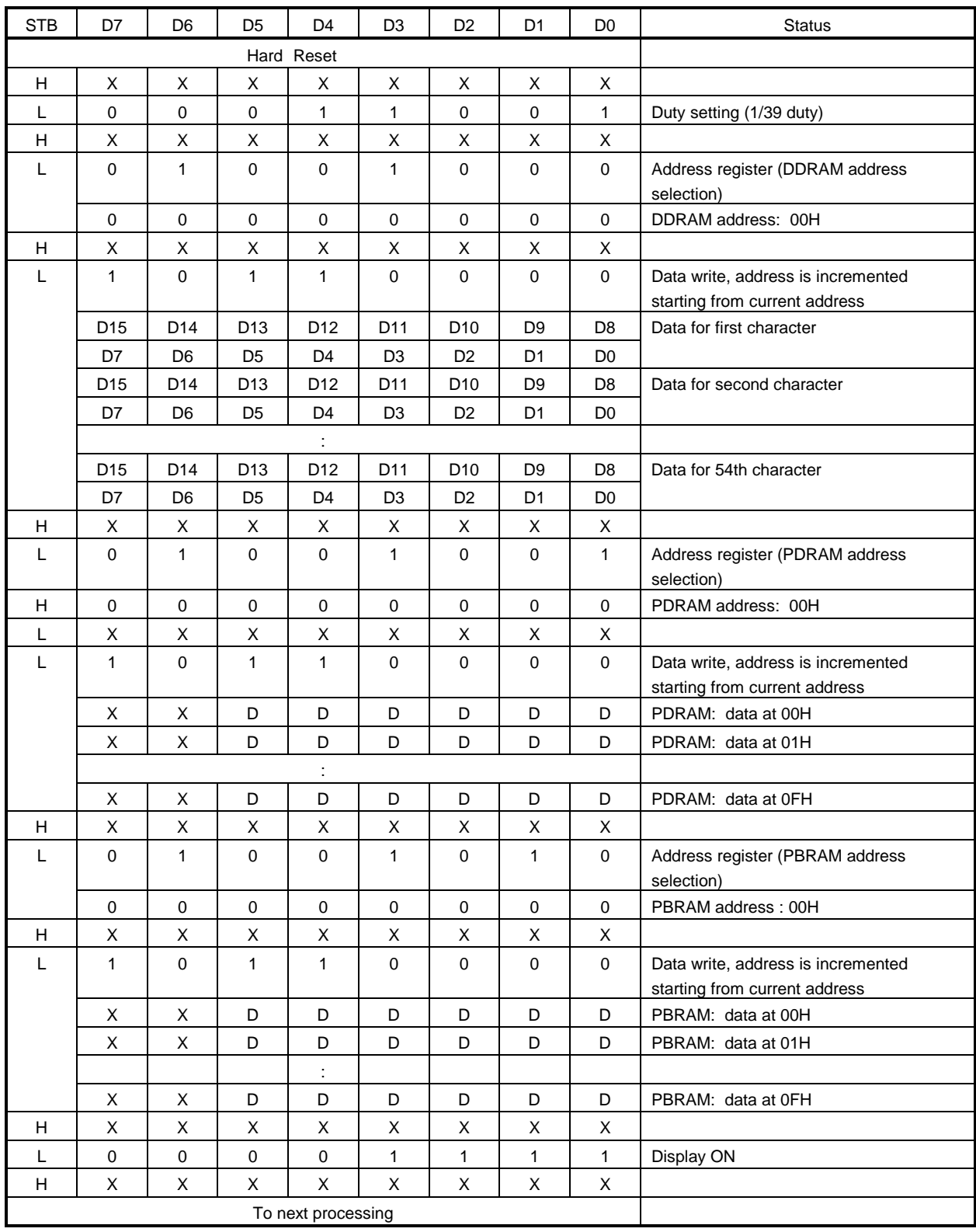

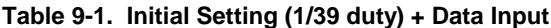

**Remark** X : Don't care

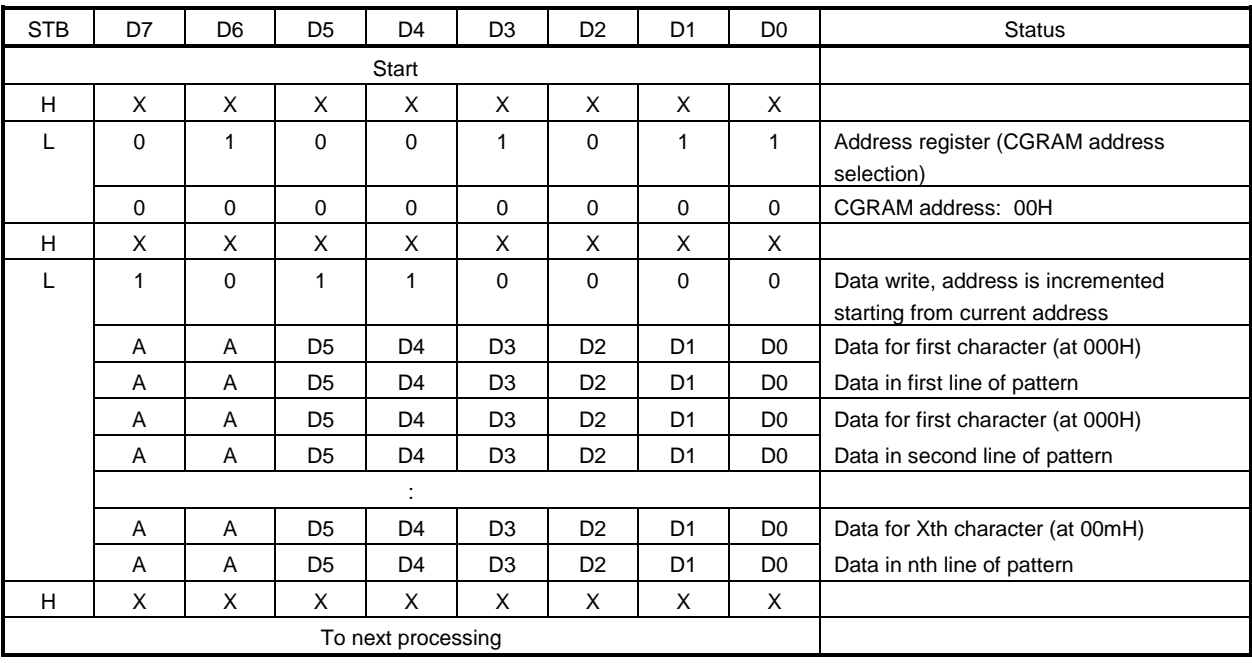

#### **Table 9-2. CGRAM Data Write**

**Remark** X : Don't care

# **10. ELECTRICAL SPECIFICATIONS**

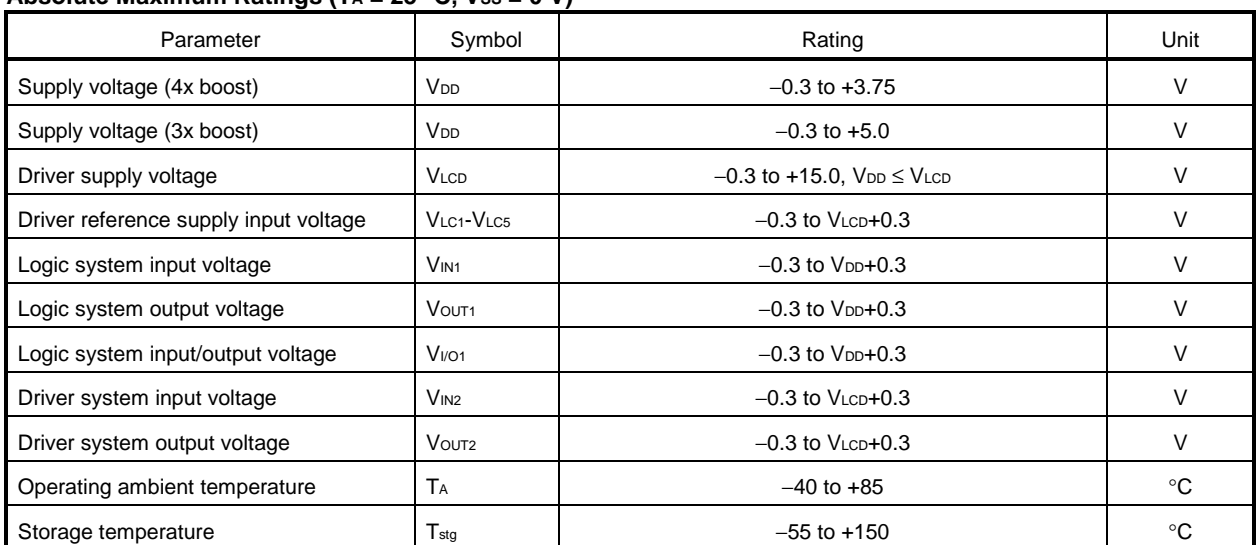

#### Absolute Maximum Ratings  $(T_A = 25 \degree C, V_{SS} = 0 V)$

**Caution If the absolute maximum rating of even one of the above parameters is exceeded even momentarily, the quality of the product may be degraded. Absolute maximum ratings, therefore, specify the values exceeding which the product may be physically damaged. Be sure to use the product within the range of the absolute maximum ratings.**

#### **Recommended Operating Range**

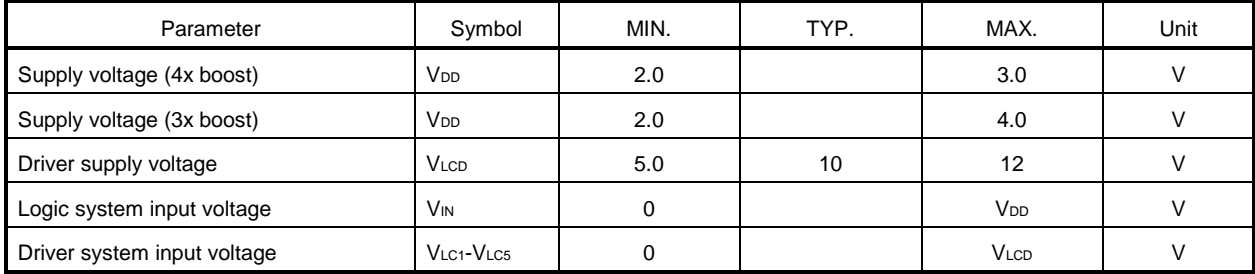

**Remarks 1.** When using an external power supply, be sure to maintain these relations:

VSS < VLC5 < VLC4 < VLC3 < VLC2 < VLC1 ≤ VLCD

- **2.** Maintain  $V_{DD} \leq V_{LCD}$  when turning the power on or off.
- **3.** Keep voltage input to the AMPIN(+) pin between 1.0 V and VDD when using an internal power supply but not using the D/A converter.

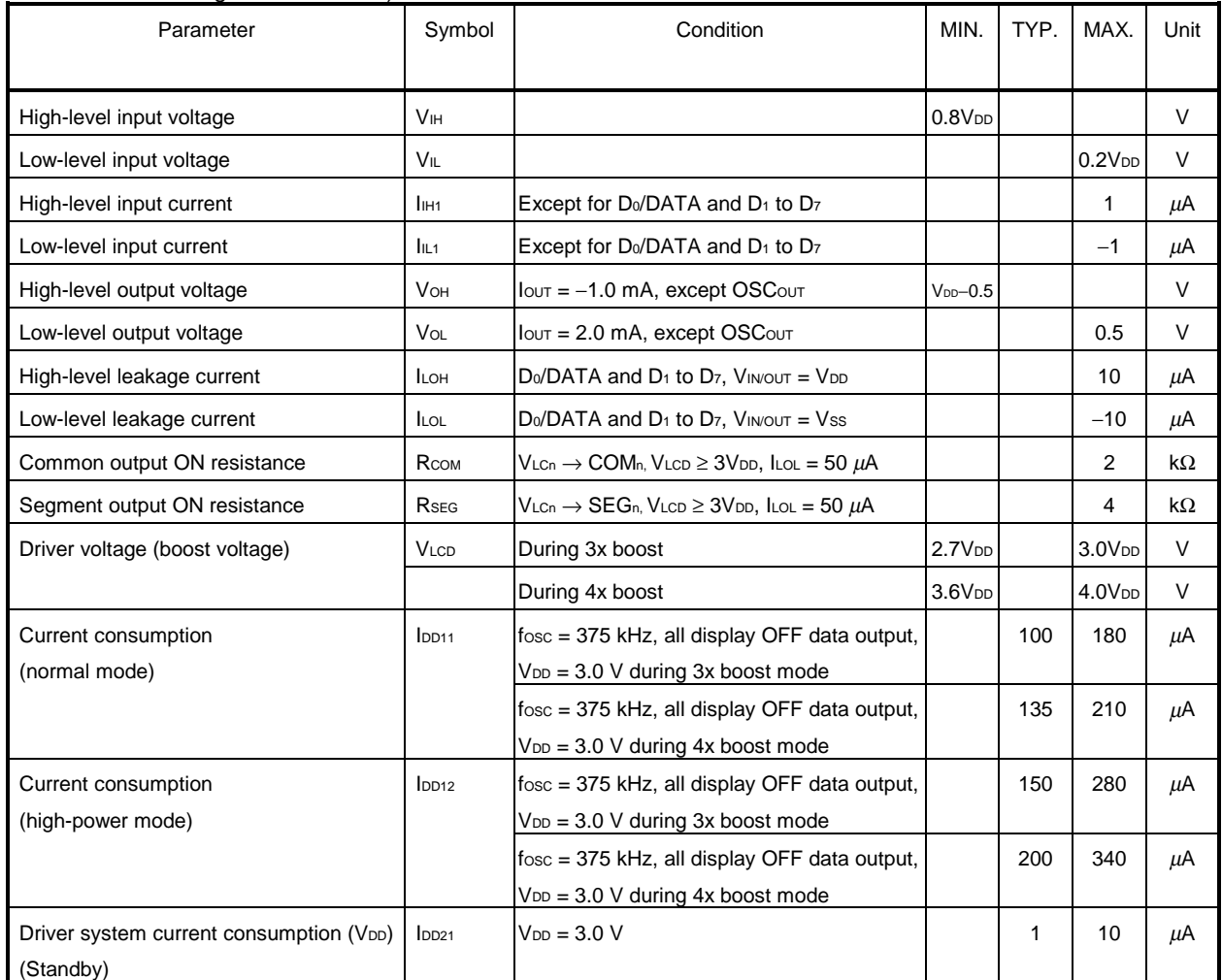

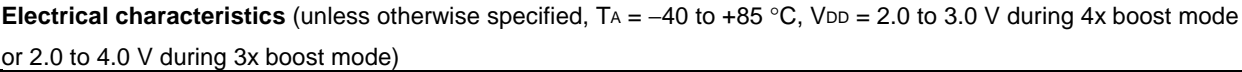

**Remark** The TYP. value is a reference value when  $TA = 25 \text{ °C}$ 

# **Test Circuit**

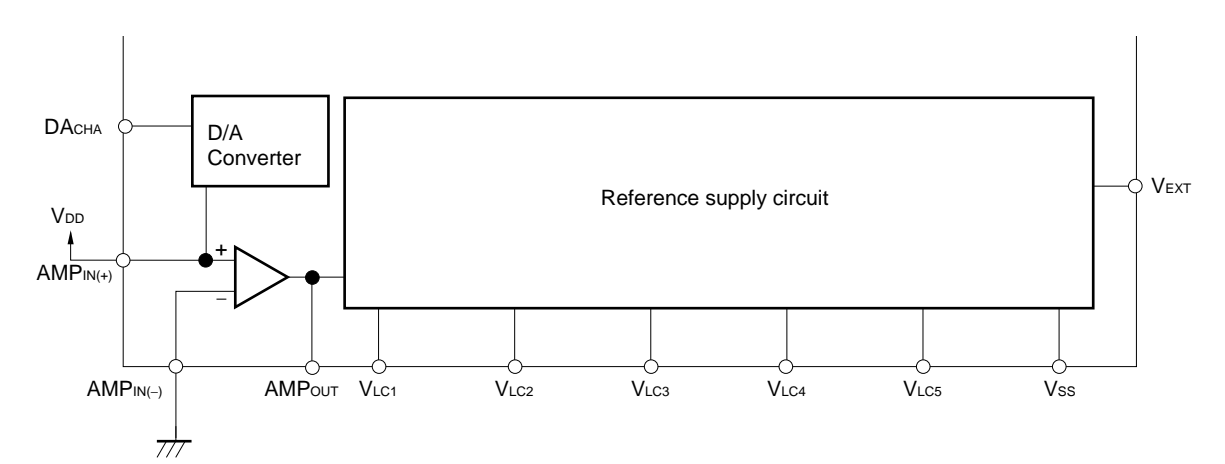

#### **Switching characteristics (unless otherwise specified, TA =** −**40 to +85** °**C)**

 $V_{DD} = 2.0$  to 2.7 V

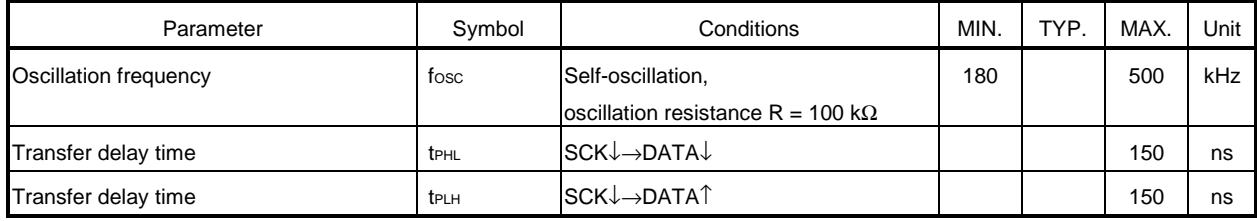

**Remark** The TYP. value is a reference value when  $TA = 25 \text{ }^{\circ}\text{C}$ 

 $V_{DD} = 2.7$  to 3.3 V

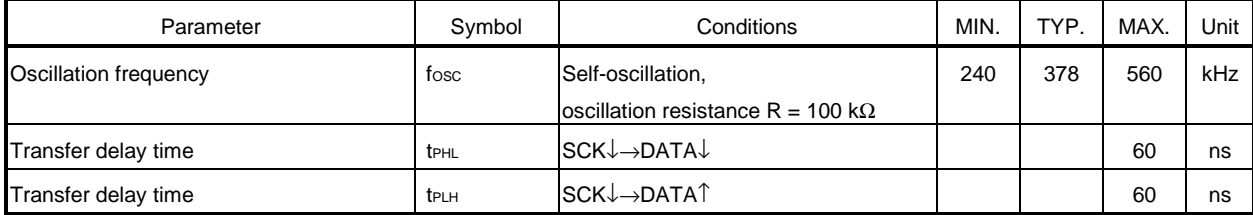

**Remark** Use the following equation to determine the time per frame.

1 frame =  $1$ /fosc x 96 x number of duty

 $f$ osc = 375 kHz, Given a 1/52 duty,

1 frame = 2.67  $\mu$ s (96 x 52 = 13.1 ms  $\approx$  75 Hz)

#### **Required timing conditions (unless otherwise specified, TA =** −**40 to +85** °**C)**

#### Common (1) ( $V_{DD} = 2.0$  to 2.7 V)

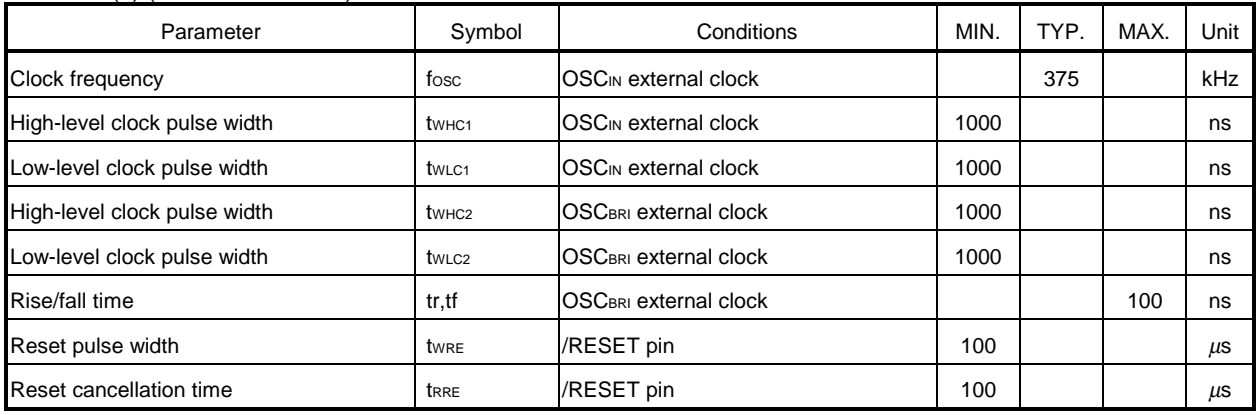

**Remark** The TYP. value is a reference value when  $TA = 25 \text{ }^{\circ}\text{C}$ 

#### Common (2) ( $V_{DD} = 2.7$  to 3.3 V)

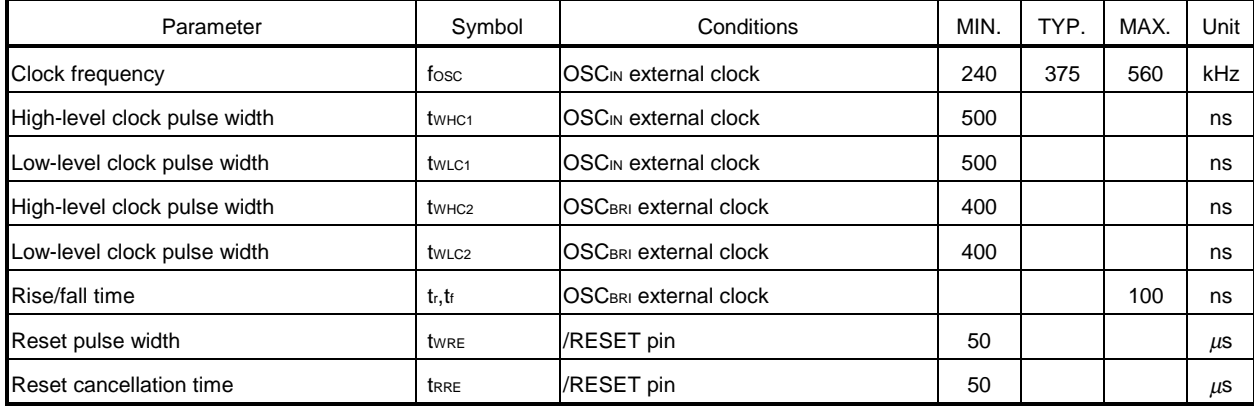

**Remark** The TYP. value is a reference value when  $TA = 25 \text{ }^{\circ}\text{C}$ 

#### Serial interface (1) ( $VDD = 2.0$  to 2.7 V)

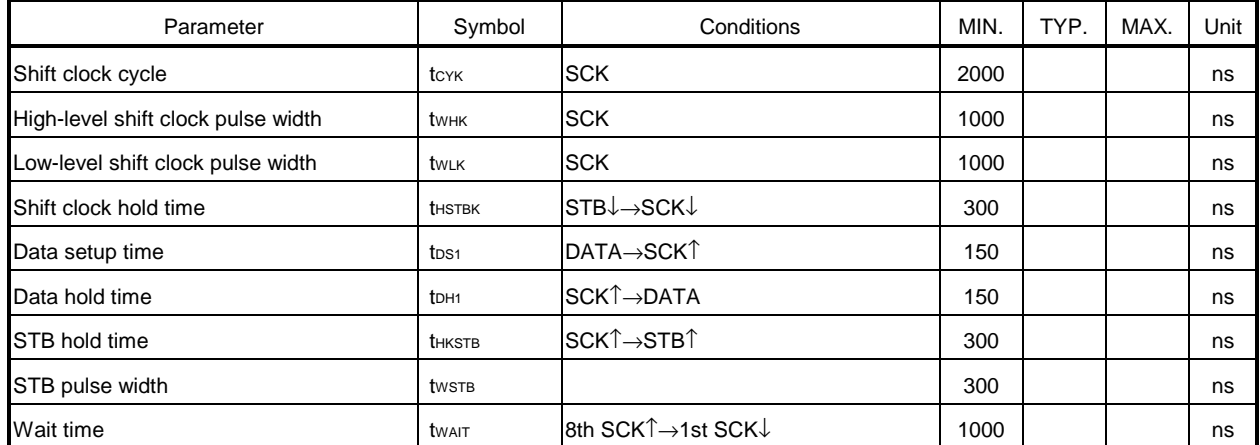

**Remarks 1.** The TYP. value is a reference value when T<sub>A</sub> = 25 °C

#### **2.** T.B.D To be determine

#### Serial interface  $(2)$  (V<sub>DD</sub> = 2.7 to 3.3 V)

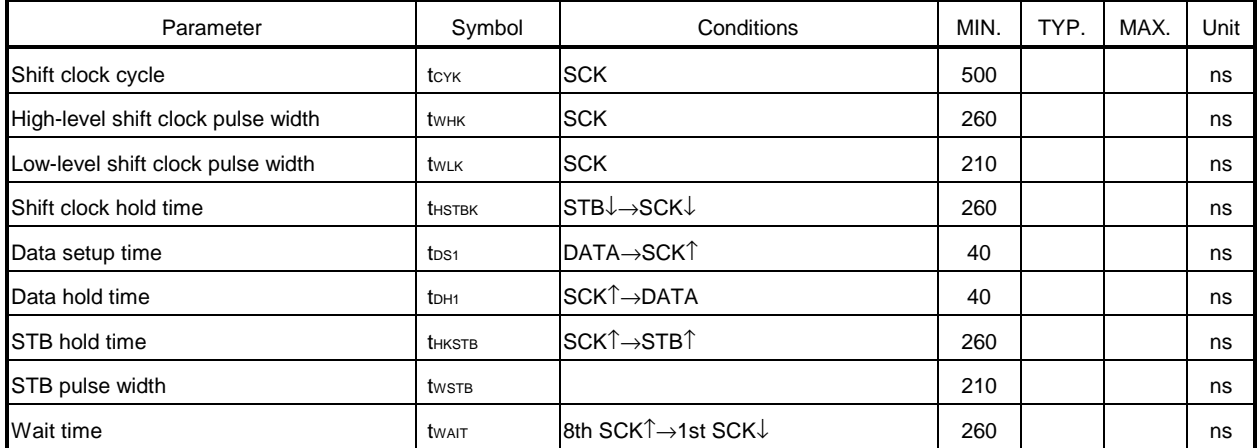

**Remark** The TYP. value is a reference value when  $TA = 25 \text{ }^{\circ}\text{C}$ 

# Parallel interface  $(1)$  (V<sub>DD</sub> = 2.0 to 2.7 V)

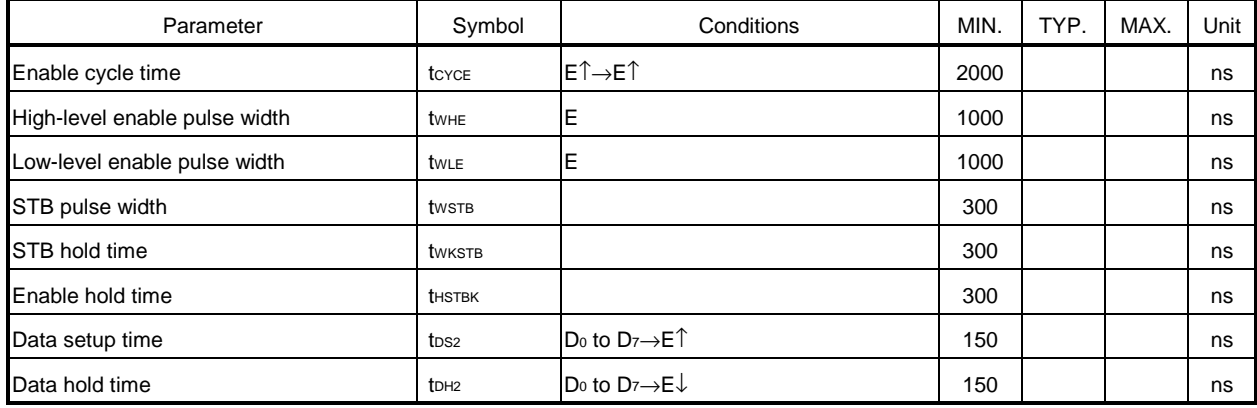

**Remark** The TYP. value is a reference value when  $TA = 25 \text{ }^{\circ}\text{C}$ 

Parallel interface  $(2)$  (V<sub>DD</sub> = 2.7 to 3.3 V)

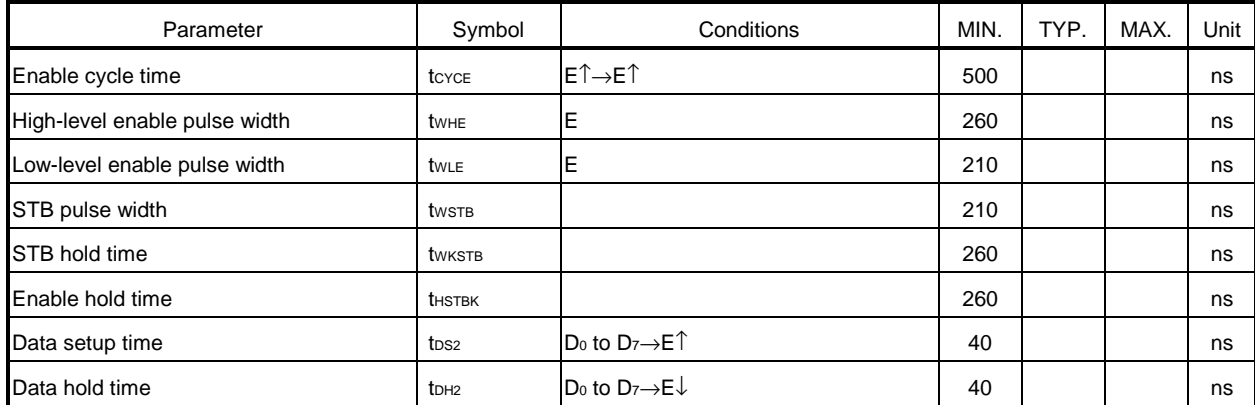

**Remark** The TYP. value is a reference value when  $TA = 25 \text{ }^{\circ}\text{C}$ 

#### **AC timing measurement voltages**

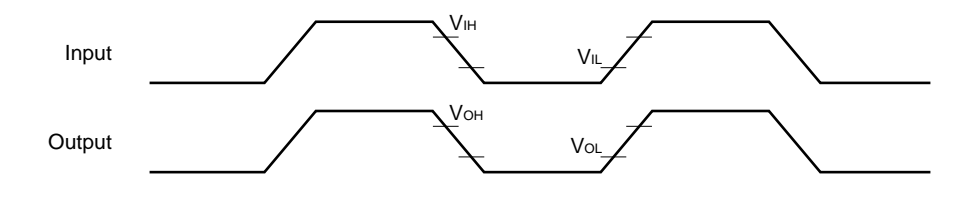

# **AC characteristics waveforms**

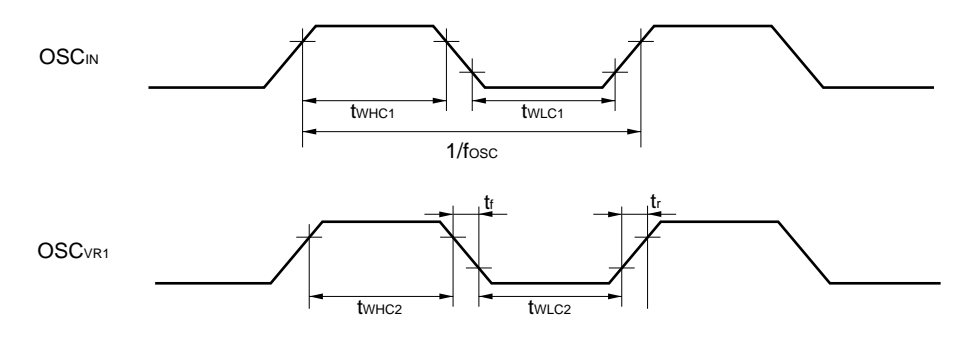

# **Serial interface (input)**

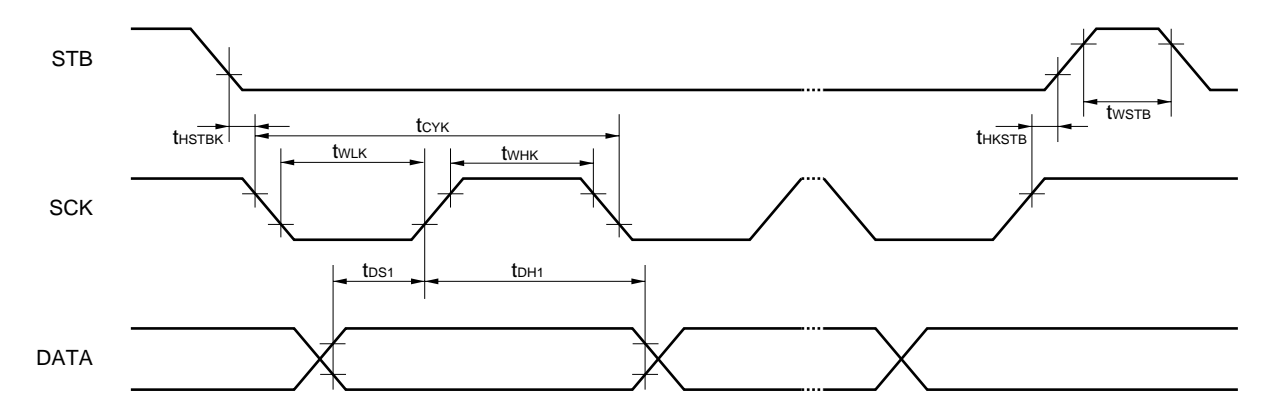

#### **Serial interface (output)**

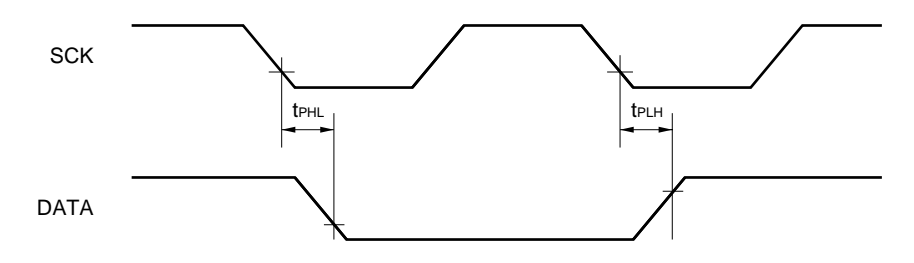

Data Sheet S14207EJ2V0DS00 **43**

**8-bit parallel interface**

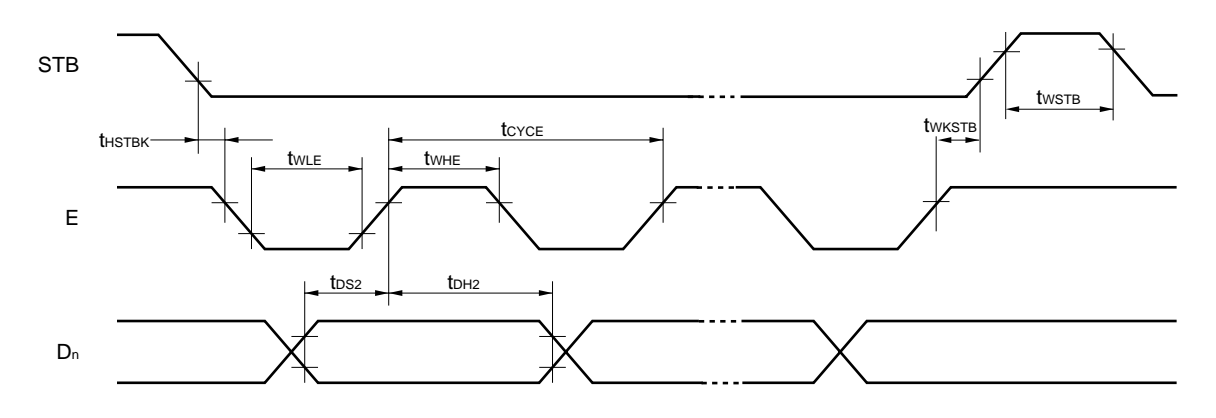

**Reset**

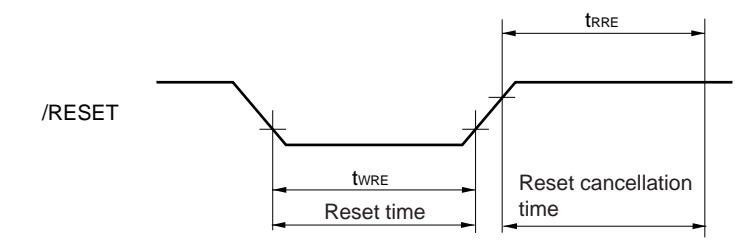

#### **11. CHARACTER CODE TABLES (standard ROM code,** µ**PD16681AW/P-001)**

 The following tables show the correspondences between character codes and characters. Character codes ranging from 0000H to 0007H are assigned to CGRAM and those ranging from 1000H to 1380H are assigned to an area that is defined by the user when establishing custom ROM codes.

#### **Character allocation table (1)**

# $C12 = 0$

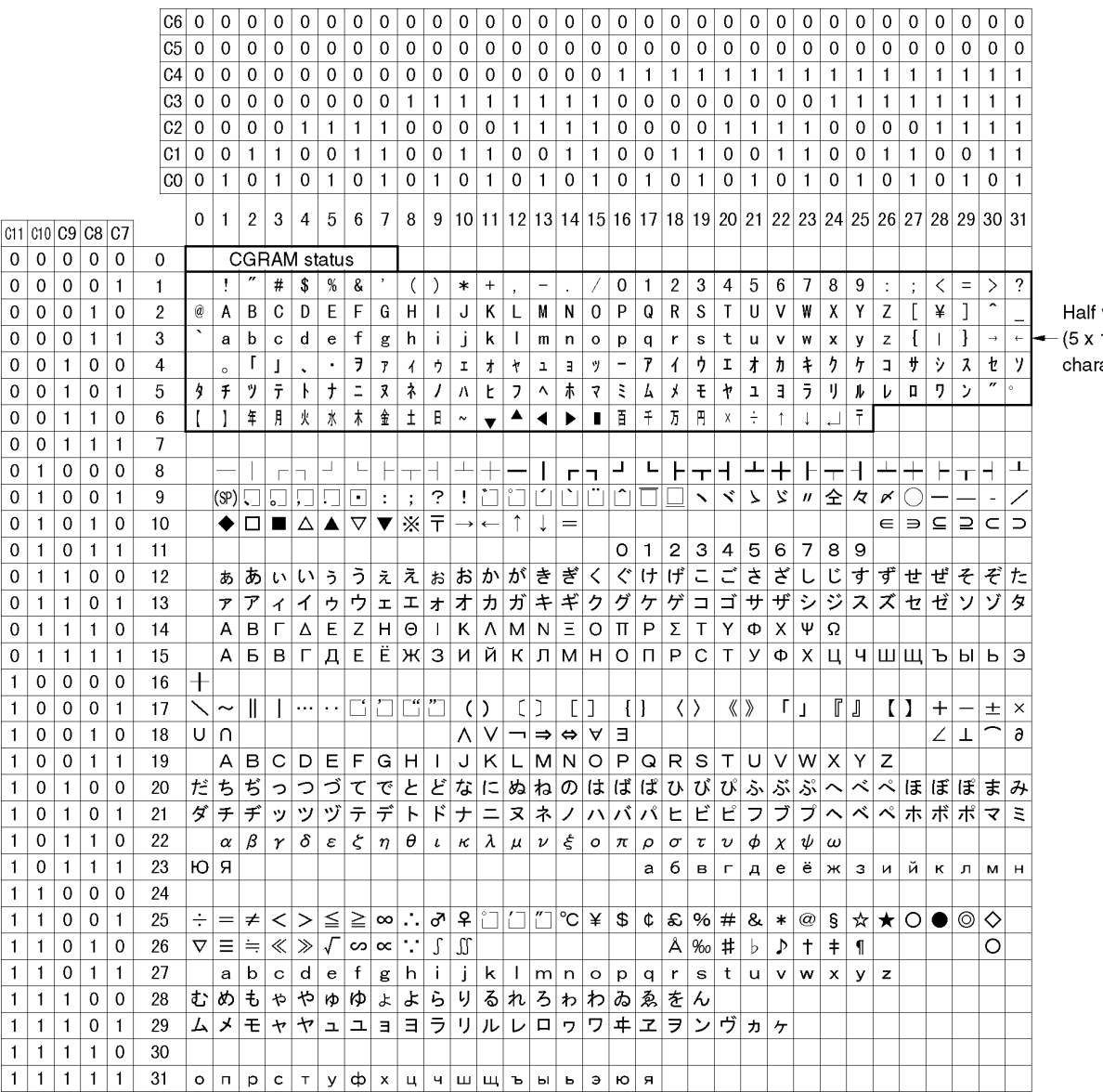

width 12 dots) acter

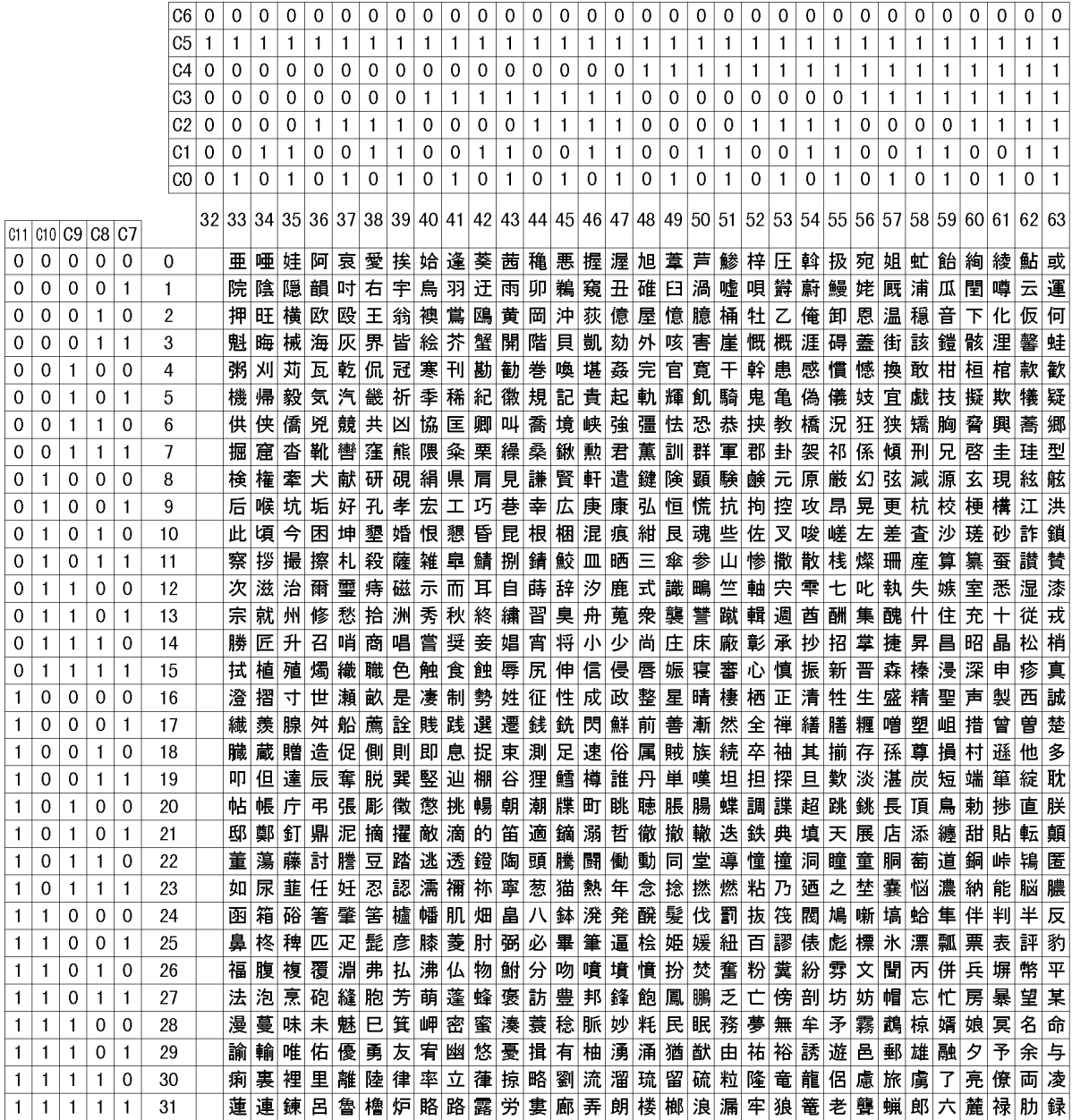

#### **Character allocation table (3)**

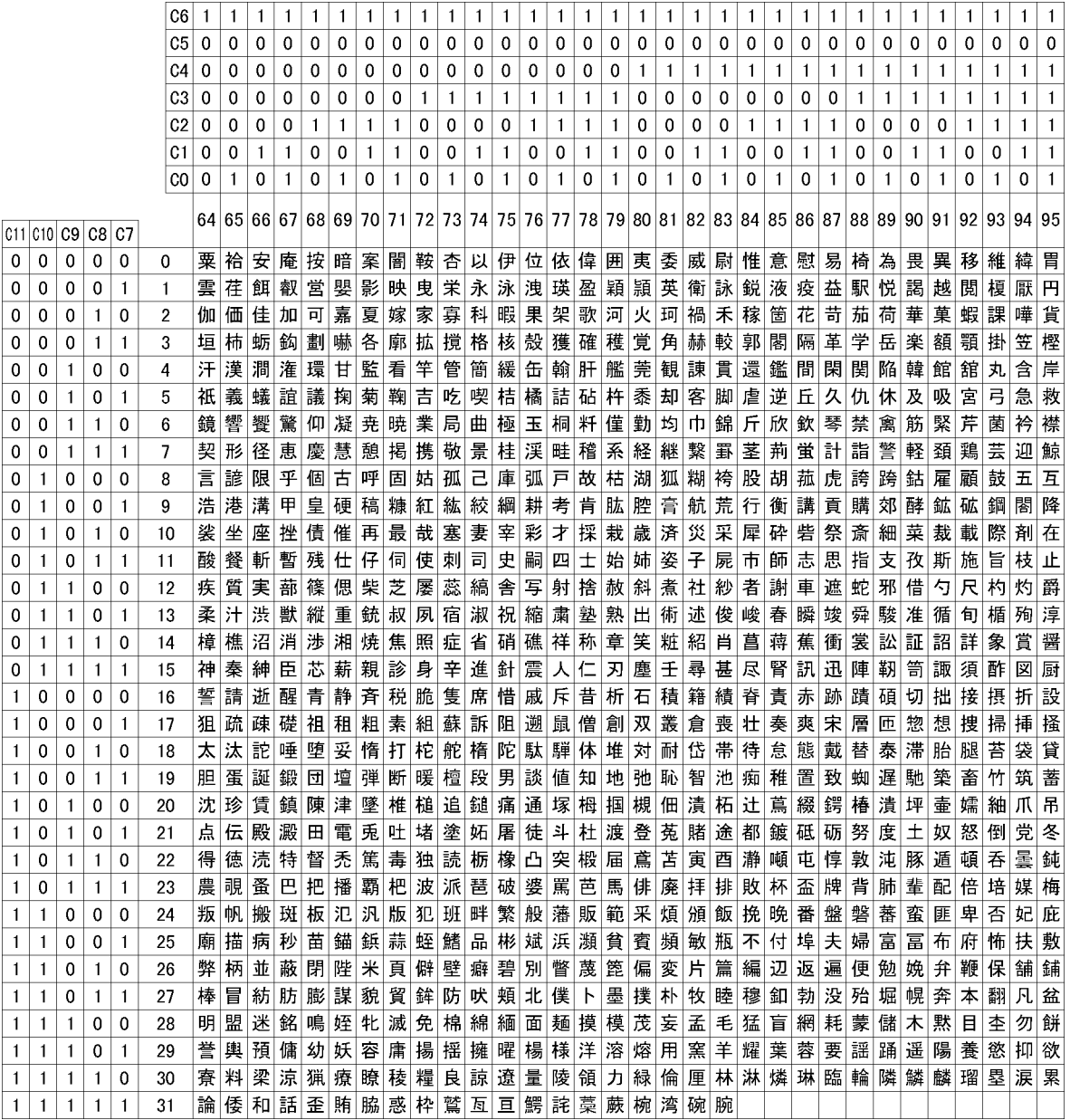

#### **Character allocation table (4)**

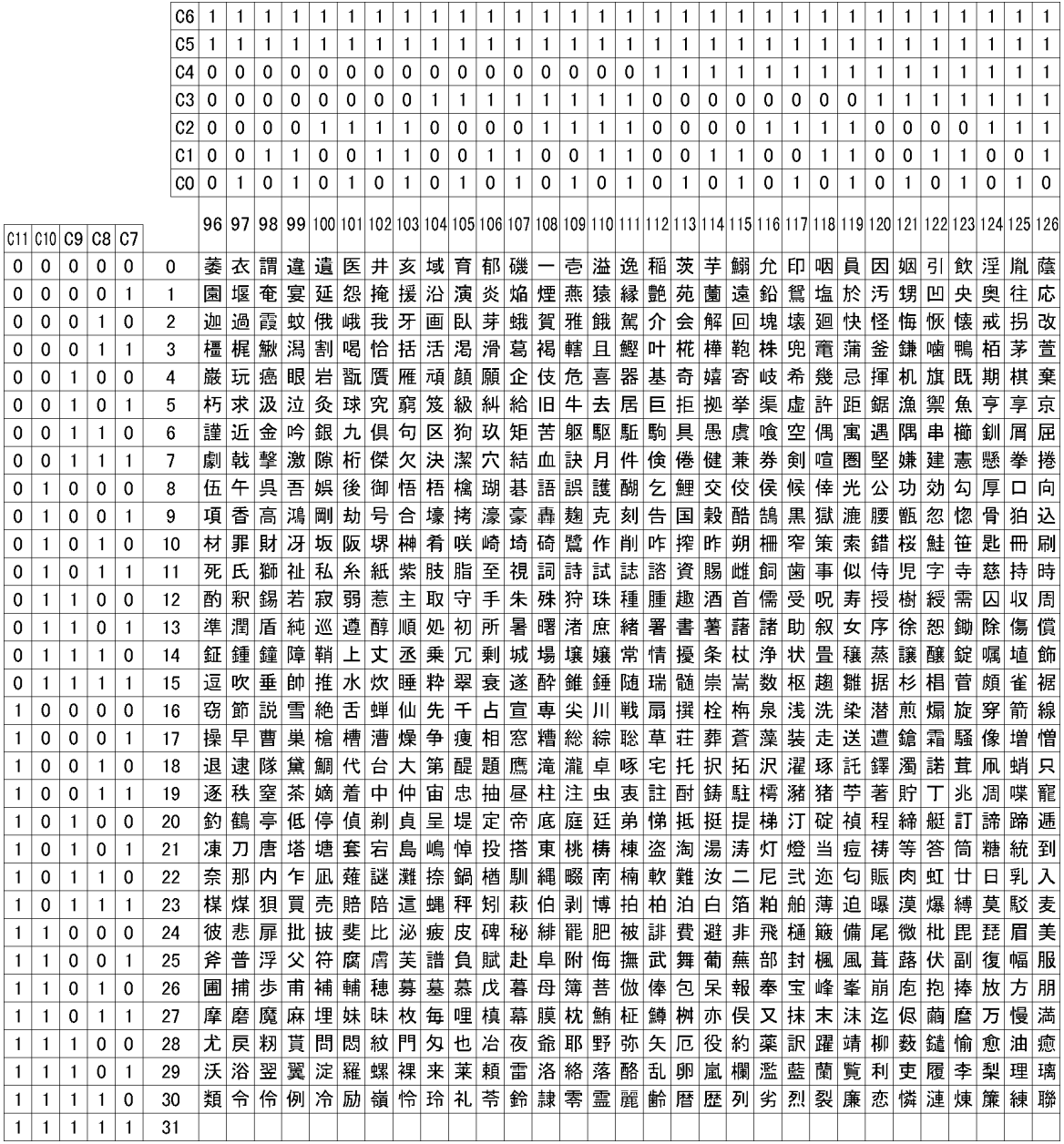

#### **Character allocation table (5)**

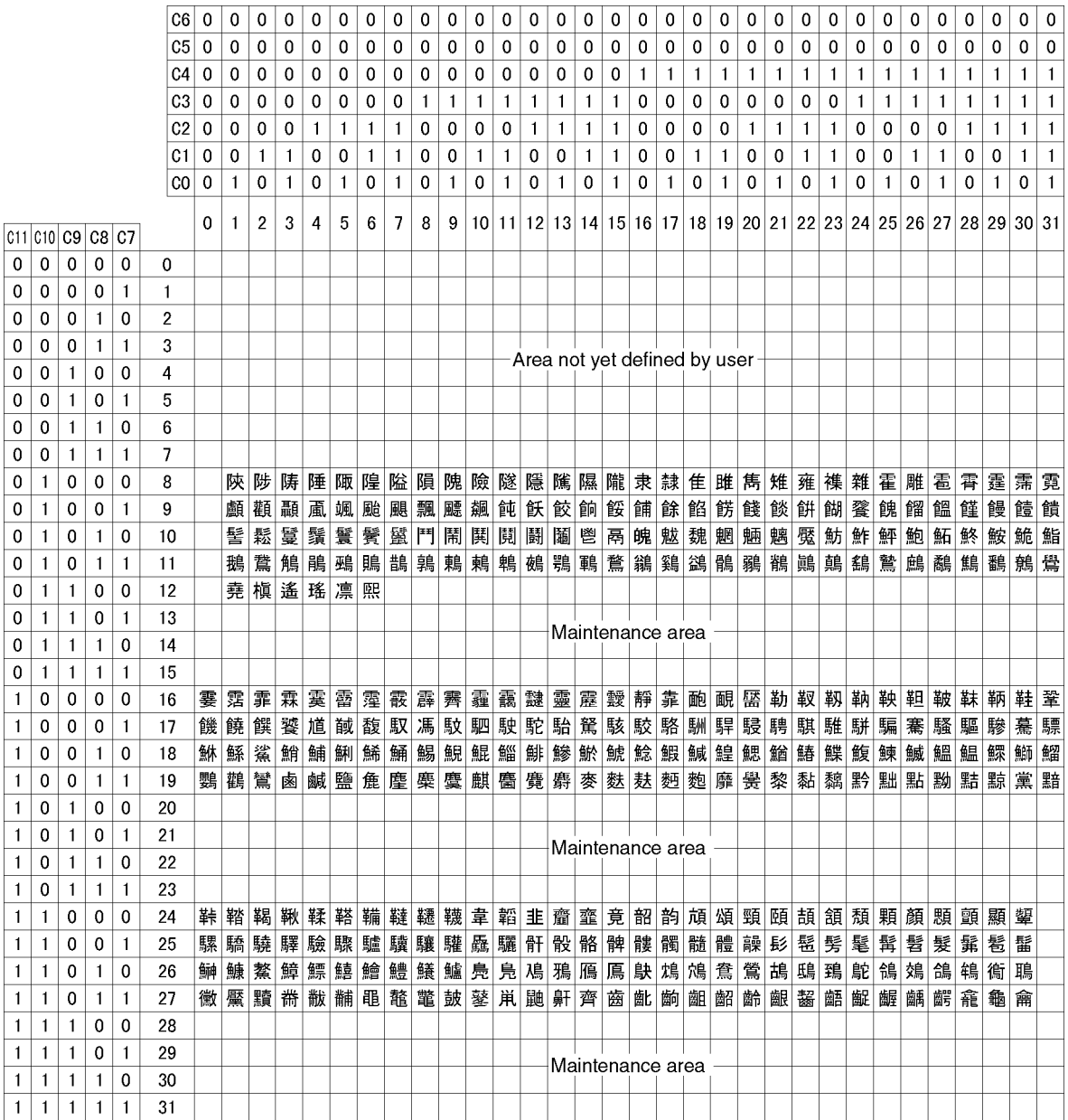

#### **Character allocation table (6)**

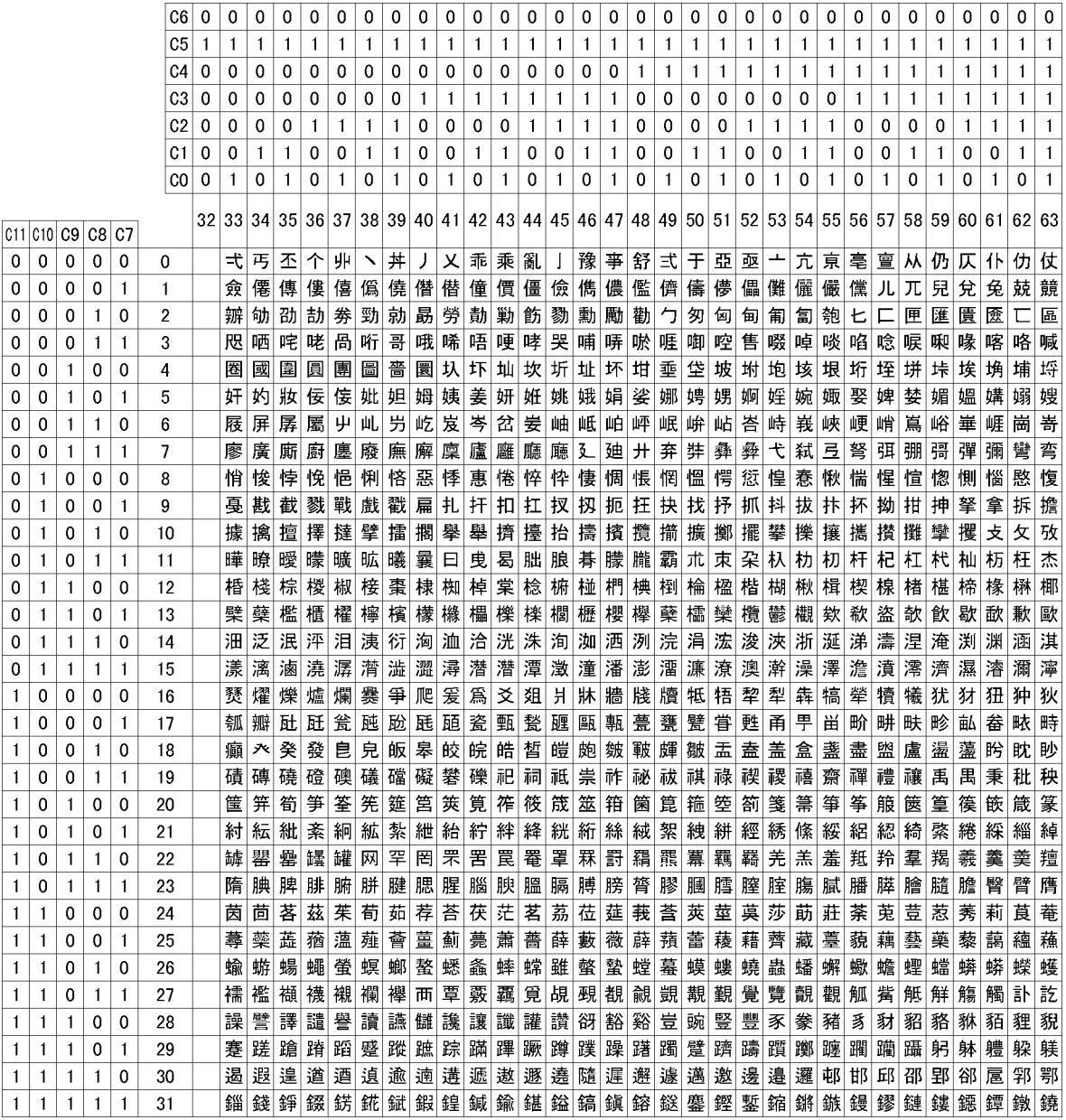

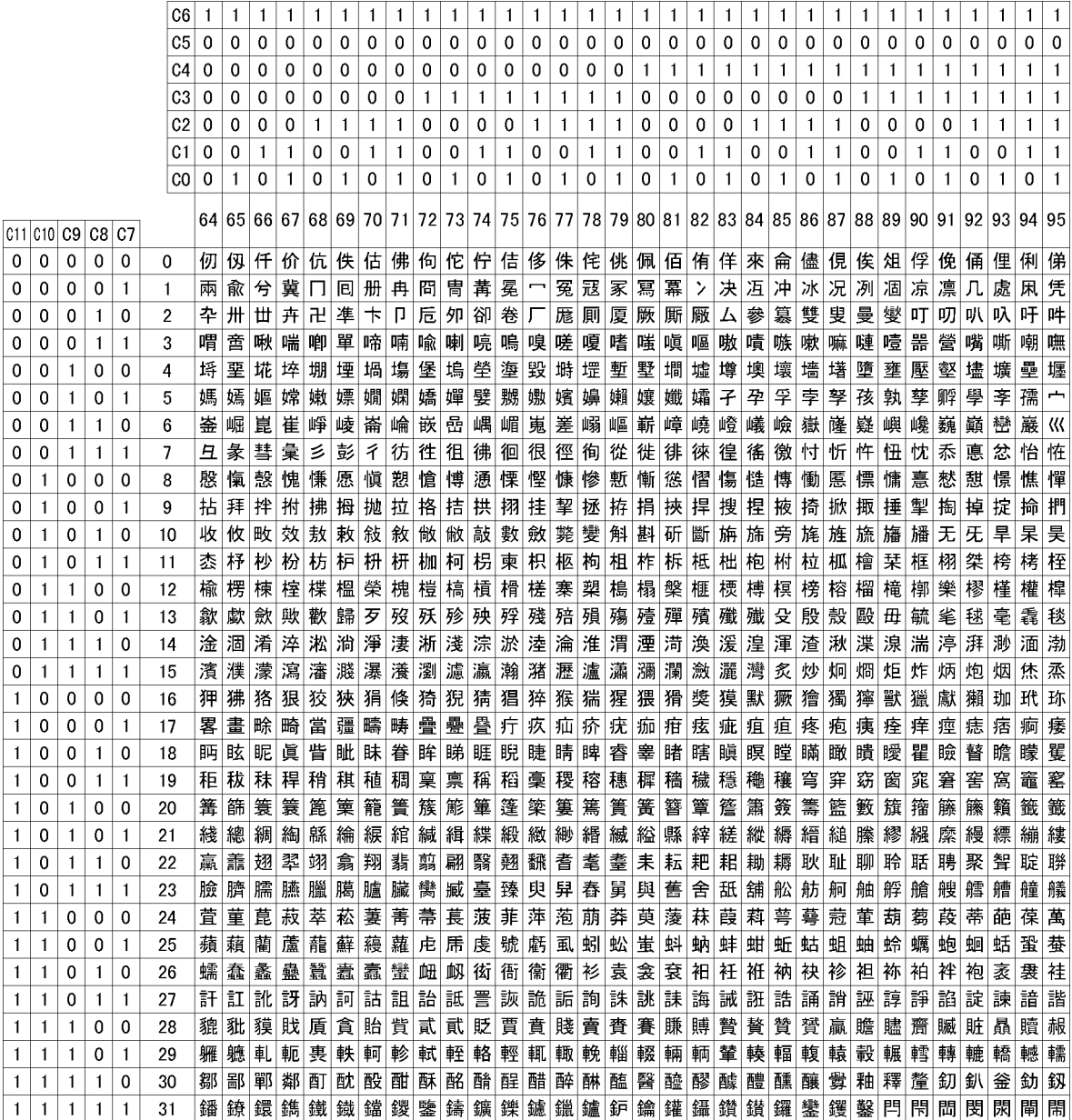

#### **Character allocation table (8)**

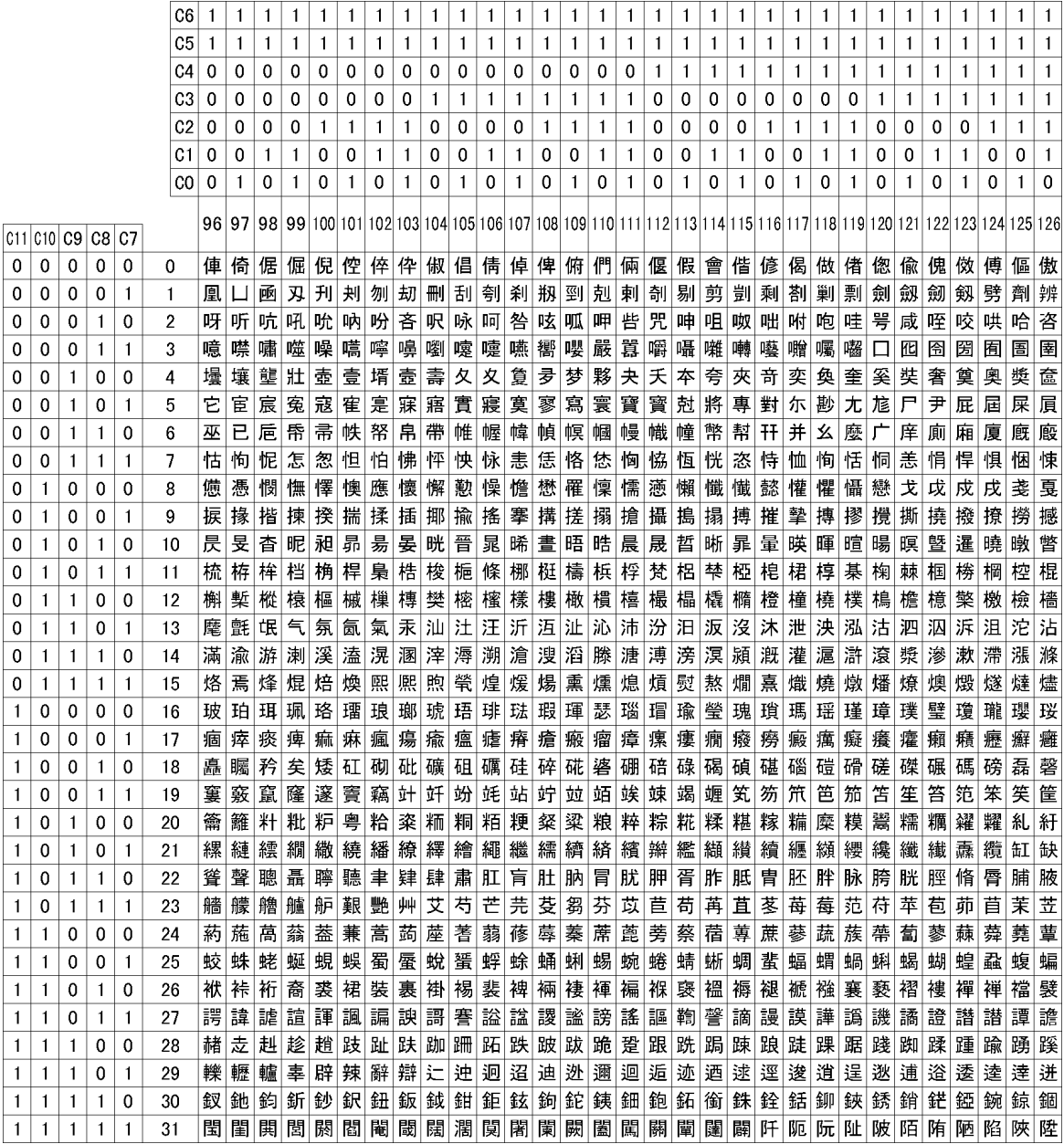

**[MEMO]**

**[MEMO]**

#### **NOTES FOR CMOS DEVICES**

# **1 PRECAUTION AGAINST ESD FOR SEMICONDUCTORS**

#### Note:

Strong electric field, when exposed to a MOS device, can cause destruction of the gate oxide and ultimately degrade the device operation. Steps must be taken to stop generation of static electricity as much as possible, and quickly dissipate it once, when it has occurred. Environmental control must be adequate. When it is dry, humidifier should be used. It is recommended to avoid using insulators that easily build static electricity. Semiconductor devices must be stored and transported in an anti-static container, static shielding bag or conductive material. All test and measurement tools including work bench and floor should be grounded. The operator should be grounded using wrist strap. Semiconductor devices must not be touched with bare hands. Similar precautions need to be taken for PW boards with semiconductor devices on it.

#### **2 HANDLING OF UNUSED INPUT PINS FOR CMOS**

#### Note:

No connection for CMOS device inputs can be cause of malfunction. If no connection is provided to the input pins, it is possible that an internal input level may be generated due to noise, etc., hence causing malfunction. CMOS devices behave differently than Bipolar or NMOS devices. Input levels of CMOS devices must be fixed high or low by using a pull-up or pull-down circuitry. Each unused pin should be connected to V<sub>DD</sub> or GND with a resistor, if it is considered to have a possibility of being an output pin. All handling related to the unused pins must be judged device by device and related specifications governing the devices.

#### **3 STATUS BEFORE INITIALIZATION OF MOS DEVICES**

#### Note:

Power-on does not necessarily define initial status of MOS device. Production process of MOS does not define the initial operation status of the device. Immediately after the power source is turned ON, the devices with reset function have not yet been initialized. Hence, power-on does not guarantee out-pin levels, I/O settings or contents of registers. Device is not initialized until the reset signal is received. Reset operation must be executed immediately after power-on for devices having reset function.

**Reference Documents**

NEC

**NEC Semiconductor Device Reliability/Quality Control System (C10983E) Semiconductor Device Mounting Technology (C10535E)**

- **The information in this document is subject to change without notice. Before using this document, please confirm that this is the latest version.**
- No part of this document may be copied or reproduced in any form or by any means without the prior written consent of NEC Corporation. NEC Corporation assumes no responsibility for any errors which may appear in this document.
- NEC Corporation does not assume any liability for infringement of patents, copyrights or other intellectual property rights of third parties by or arising from use of a device described herein or any other liability arising from use of such device. No license, either express, implied or otherwise, is granted under any patents, copyrights or other intellectual property rights of NEC Corporation or others.
- Descriptions of circuits, software, and other related information in this document are provided for illustrative purposes in semiconductor product operation and application examples. The incorporation of these circuits, software, and information in the design of the customer's equipment shall be done under the full responsibility of the customer. NEC Corporation assumes no responsibility for any losses incurred by the customer or third parties arising from the use of these circuits, software, and information.
- While NEC Corporation has been making continuous effort to enhance the reliability of its semiconductor devices, the possibility of defects cannot be eliminated entirely. To minimize risks of damage or injury to persons or property arising from a defect in an NEC semiconductor device, customers must incorporate sufficient safety measures in its design, such as redundancy, fire-containment, and anti-failure features.
- NEC devices are classified into the following three quality grades: "Standard", "Special", and "Specific". The Specific quality grade applies only to devices developed based on a customer designated "quality assurance program" for a specific application. The recommended applications of a device depend on its quality grade, as indicated below. Customers must check the quality grade of each device before using it in a particular application.
	- Standard: Computers, office equipment, communications equipment, test and measurement equipment, audio and visual equipment, home electronic appliances, machine tools, personal electronic equipment and industrial robots
	- Special: Transportation equipment (automobiles, trains, ships, etc.), traffic control systems, anti-disaster systems, anti-crime systems, safety equipment and medical equipment (not specifically designed for life support)
	- Specific: Aircraft, aerospace equipment, submersible repeaters, nuclear reactor control systems, life support systems or medical equipment for life support, etc.

 The quality grade of NEC devices is "Standard" unless otherwise specified in NEC's Data Sheets or Data Books. If customers intend to use NEC devices for applications other than those specified for Standard quality grade, they should contact an NEC sales representative in advance.